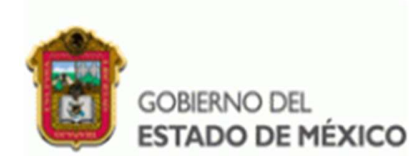

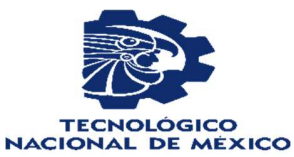

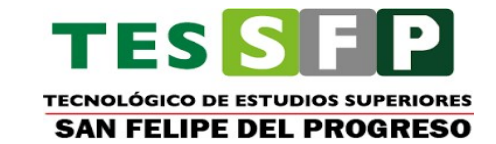

TECNOLÓGICO DE ESTUDIOS SUPERIORES DE SAN FELIPE DEL PROGRESO Organismo Público Descentralizado del Gobierno del Estado de México

 $\overline{a}$ 

"DISEÑO DE ESTACIÓN DE BOMBEO DE AGUA CON ENERGÍA SOLAR FOTOVOLTAICA PARA COMUNIDADES DE BAJOS RECURSOS Y/O ALTO CONSUMO ENERGÉTICO"

TITULACIÓN INTEGRAL CON LA MODALIDAD DE INFORME TÉCNICO DE RESIDENCIAS PROFESIONALES

PARA OBTENER EL TÍTULO DE:

### INGENIERO EN ENERGÍAS RENOVABLES

PRESENTA:

### P. ABRAHAM MONROY ESTRELLA

ASESOR INTERNO:

### FIS. EDGARDO MARTÍNEZ ESCOBAR

ASESOR EXTERNO:

I.E. JUAN MANUEL ACOSTA HERNÁNDEZ

REVISORES:

### MTRO. GILBERTO ALEJANDRO ZAVALA MORENO

### I.C.C. FRANCISCO ALBA DIONICIO

SAN FELIPE DEL PROGRESO, ESTADO DE MÉXICO, MAYO 2023

San Felipe del Progreso, México, a 09 de mayo de 2023.

I.C.E. ERICK GARCÍA GONZÁLEZ JEFE DE DIVISIÓN DE INGENIERÍA EN ENERGÍAS RENOVABLES **PRESENTE** 

Por este conducto me es grato informarle que la o el Pasante de INGENIERÍA EN ENERGÍAS RENOVABLES, C. ABRAHAM MONROY ESTRELLA con número de cuenta 2017350020, ha concluido a mi entera satisfacción el trabajo escrito que lleva por título "DISEÑO DE UNA ESTACIÓN DE BOMBEO DE AGUA CON ENERGÍA SOLAR FOTOVOLTAICA PARA COMUNIDADES DE BAJOS RECURSOS Y/O CONSUMO ENERGÉTICO", el cual fue desarrollado como parte del proceso para la Titulación, mediante la opción "TITULACIÓN INTEGRAL EN LA MODALIDAD DE RESIDENCIA PROFESIONAL", conforme a lo establecido en el Lineamiento para la Titulación Integral Apartado 4.4, Numeral 4.4.3., por lo que autorizo se dé continuidad a su proceso de titulación.

Sin más por el momento, quedo de usted.

**ATENTAMENTE** 

I.E. JUAN MANUEL ACOSTA HERNÁNDEZ **ASESOR EXTERNO** 

FIS. EDGARDO MARTINEZ ESCOBAR ASESOR INTERNO,

> Edición: FO-210C2201000501L-01-10-A Código: Fecha: 16 de Agosto de 2021

Archivo personal  $CCD$ 

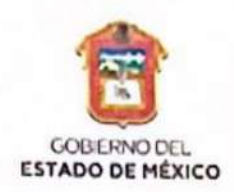

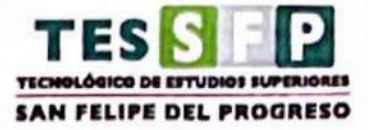

San Felipe del Progreso, México, a 23 de mayo de 2023.

### **LC.E. ERICK GARCÍA GONZÁLEZ** JEFE DE DIVISIÓN DE INGENIERÍA EN ENERGÍAS RENOVABLES **PRESENTE**

Por este conducto la Comisión Revisora informa que el trabajo escrito que lleva por tema "DISEÑO DE ESTACIÓN DE BOMBEO DE AGUA CON ENERGÍA SOLAR FOTOVOLTAICA PARA COMUNIDADES DE BAJOS RECURSOS Y/O ALTO CONSUMO ENERGÉTICO", presentado por el Pasante de Ingeniería en Energías Renovables C. ABRAHAM MONROY ESTRELLA con número de cuenta 2017350020, el cual fue desarrollado como parte del proceso para la Obtención del Título Profesional, mediante la opción "PROYECTO DE TITULACIÓN INTEGRAL DE RESIDENCIA PROFESIONAL", conforme a lo establecido en el Reglamento para la Obtención de Títulos Profesionales de la Institución, se aprueba para su reproducción en formato digital, misma que ya fue autorizada por la o el asesor FIS. EDGARDO **MARTÍNEZ ESCOBAR.** 

Sin más por el momento.

c.c.p.

**ATENTAMENTE** Comisión Revisora

**I.C.C. FRANCISCO ALBA DIONICIO** 

**REVISOR** 

MTRO. GILBERTO AI **UJANDRO ZAVALA MORENO** 

**REVISOR** 

- Presidente/a de Academia de Ingeniería en Energías Renovables Archivo

> Edición:  $\overline{\mathbf{3}}$ FO-210C2201000501L-01-15 Código: Fecha: 12 de septiembre de 2022

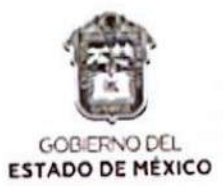

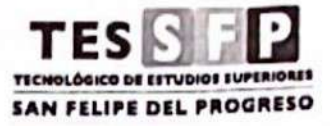

210C2201000105L-0143/2023 San Felipe del Progreso a 26 de mayo de 2023, México

**ABRAHAM MONROY ESTRELLA** PASANTE DE INGENIERÍA EN ENERGÍAS RENOVABLES PRESENTE

Por este conducto me es grato informar a usted que el trabajo escrito denominado "DISEÑO DE ESTACIÓN DE BOMBEO DE AGUA CON ENERGÍA SOLAR FOTOVOLTAICA PARA COMUNIDADES DE BAJOS RECURSOS Y/O ALTO CONSUMO ENERGÉTICO" desarrollado en apego a los lineamientos de esta Institución, fue aprobado por la Comisión Revisora, razón por la cual se le autoriza para que proceda a reproducir en formato digital dicho documento, debiendo entregar a esta División cinco (5) ejemplares y con ello estar en condiciones de sustentar el Acto de Recepción Profesional

Ruego a usted tomar nota de que, en cumplimiento a lo especificado por el Reglamento para la Obtención de Títulos Profesionales, deberá cumplir con lo estipulado De los Requisitos, presentando documentos originales para cotejo entregando copia al Departamento de Titulación.

ATENTAMENTE

C.C.T. ISETTOPHED CLAVE IAVGLUBISK **T.C.E. ERICK GARCIA GONZÁLEZISIÓN DE INGENI** 

JEFE DE LA DIVISIÓN DE INGENIERÍA EN ENERGIAS RENO

- Archivo  $CCD$ 

> Edición:  $\overline{\mathbf{a}}$ FO-210C2201000501L-01-16 Código: 12 de septiembre de 2022 Fecha:

EL PROGRESO, SAN FELIPE DEL 220 ESSERT DELLA CONSTRUCCIÓ and pleasure chemical and lease the resident of the content cia cristi fals no recordo al 112 las male

### **DEDICATORIA**

### A MI MADRE

Jocabed M., por su apoyo incondicional, su amor, sus consejos, por sus palabras de aliento, por creer en mí, por siempre desearme lo mejor, por enseñarme el camino del bien, por siempre darlo todo para lograr mis metas, porque ella siempre será mí mejor ejemplo a seguir.

### A MIS ABUELOS

Inés Estrella y Abraham Monroy, por apoyarme, por ayudarme a aprender en la práctica técnicas que facilitan y nutren mi conocimiento, por aconsejarme, por enseñarme a no rendirme.

### A MIS TÍOS Y FAMILIA

Por apoyarme siempre, por ayudarme en todos los aspectos, por motivarme a ser un profesionista y sobresalir, por estar en lo bueno y lo malo.

### A MIS AMIGOS

Gracias por aconsejarme, por apoyarme, por acompañarme en mi crecimiento como persona, por darme momentos buenos llenos de alegría.

### A DIOS

Gracias por permitirme llegar hasta donde estoy, por permitirme despertar y ver cosas nuevas cada día, por librarme de los peligros que día a día se encuentran, por darme la dicha de convivir con personas buenas.

### A MIS PROFESORES

Por aportarme mucho conocimiento, por enseñarme a buscar las mejores soluciones, por ayudarme a explotar mis habilidades, por enseñarme a ser un buen alumno.

### Resumen

En este proyecto se diseña un sistema de bombeo de agua que aprovecha la energía solar fotovoltaica para poblados con marginación o bien que se encuentran sin la disponibilidad de agua en la comunidad, basado en el conocimiento teórico con parámetros importantes como lo son la HSP ( Horas Solar Pico), características del pozo, capacidad de la bomba y la carga dinámica con la finalidad principal del dimensionamiento del sistema de generación solar y el equipo de extracción, así mismo como punto adicional se seleccionan los modelos recomendados que conformarán al sistema, tales como; tipo de módulo, tipo de bomba y centro de control para el correcto funcionamiento y, adicional a ello se agrega una distribución típica recomendada del orden y características técnicas, por medio de herramientas electrónicas como Excel donde se realiza una hoja de cálculo para complementar y facilitar los dimensionamientos de bombeo solar. Haciendo uso del Software de AutoCAD se genera un plano constructivo con características dimensionales y partes del sistema que conformará a un sistema transportable.

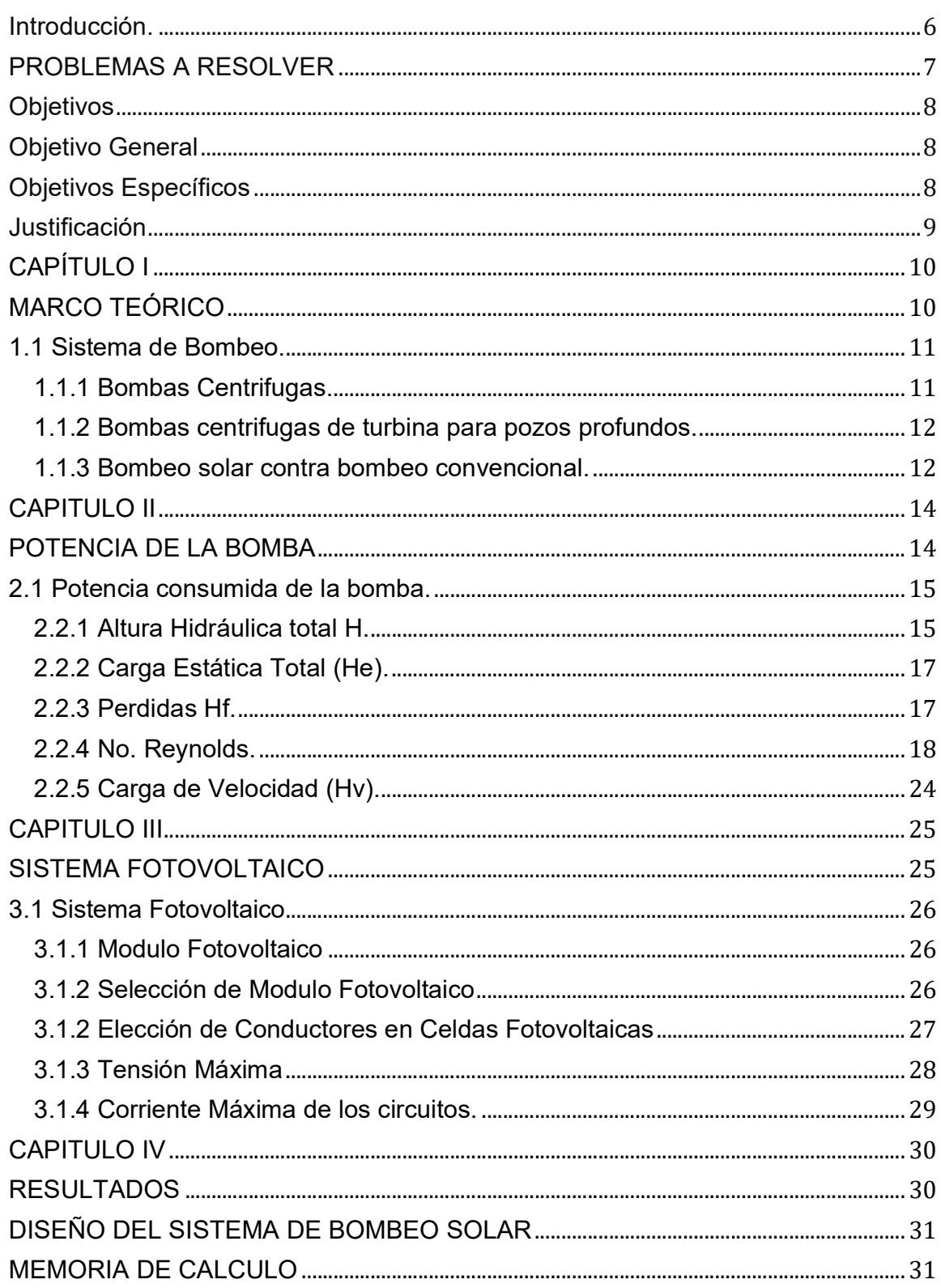

### ÍNDICE

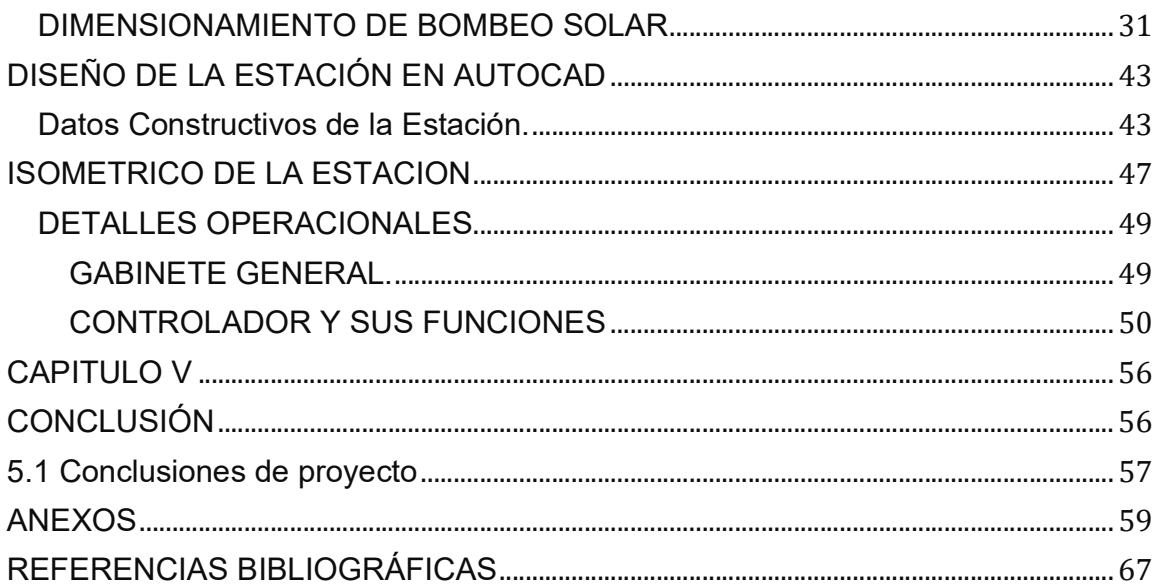

### Introducción

A lo largo de los años la humanidad se ha encontrado con una diversidad de problemas en su entorno, en donde el impacto directo hacia el mismo es determinante, ha representado una gran batalla por la exigencia de poder satisfacer las necesidades a las que día a día se enfrenta. Los cambios tecnológicos y el gran paso que se ha dado actualmente en este ámbito, han reflejado el poder que tiene el ser humano para enfrentarlo, si bien esto beneficia para poder vivir cómodamente también se ve afectado por el uso irracional de los recursos que lo involucran, pues esto ha llevado al aumento de la contaminación medioambiental. Es por ello que por medio de la energía renovable se ha encontrado una reducción o amortización de los cambios drásticos que han surgido aprovechando recursos inagotables de la energía, como lo es la energía solar fotovoltaica. En México se tiene una gran fuente de radiación solar misma que se puede aprovechar a su máximo potencial sin problema, para diferentes aplicaciones que tienen que ver con la vida diaria, entre ellos, abastecimiento de energía para los hogares, riego agrícola, purificación de agua, refrigeración, iluminación, bombeo solar, entre muchos más. Con estos cambios e innovaciones se podría aumentar la calidad de vida de una población ya que el no contar con los servicios necesarios para vivir conlleva a que los habitantes se desplacen. Una persona necesita 100 L de agua al día para poder satisfacer sus necesidades de higiene y para preparar sus alimentos (CONAGUA2015). La falta de recursos eléctricos para poder llevar a cabo la tarea de bombear el agua hasta sus viviendas implica costos muy altos de obra y en casos particulares por la lejanía es difícil hacerla llegar hasta el lugar donde se requiere, en función de este problema y aprovechando la energía solar disponible es que se puede lograr un cambio para no solo uno, sino, muchos lugares donde la falta de agua es prioridad.

#### Problemas a Resolver

El agua es un recurso natural importante para cualquier tipo de actividad; para su consumo, para el riego de cultivos, para el proceso de alimentos, para la higiene y limpieza personal, entre otros. Contar con este recurso tan indispensable mejora la calidad de vida de una sociedad, impulsándola al crecimiento y a aumentar los servicios necesarios para una población. Para que las comunidades pueda llevar a cabo sus actividades de la vida cotidiana se requiere de este valioso líquido, también cabe mencionar que otro de los problemas que afectan los sistemas convencionales o conocidos para bombeo de agua, es el costo de la infraestructura para la implementación ya que son muy elevados y el mantenimiento de los mismos a poco tiempo es muy constante lo que provoca que a corto plazo sea muy caro contar con este tipo de sistemas, al último de los casos, al no tener otro medio para extraer el agua los habitantes optan por este tipo de sistema, sin embargo, se enfrentan al problema de raíz, dificultando aún más el obtener agua, pues esta es la disponibilidad de una red eléctrica cercana de alguna compañía de suministro de energía para poder conectar y operar este sistema ya que en la mayoría de los casos para la ampliación eléctrica no cumplen con los requisitos necesarios ni la economía suficiente para pagar las ampliaciones con empresas particulares, empeorando más la situación y reduciendo sus posibilidades, es por ello que con la implementación de los sistemas solares se plantea una solución efectiva que ayudara a impulsar el crecimiento en materia de infraestructura, para casos de desastres naturales, extracción de agua en zonas aisladas para el abasto de poblaciones, etc. con posibilidades de crecer la dimensión de tal sistema.

### **Objetivos**

### Objetivo General

Diseñar una estación de bombeo fotovoltaico móvil.

### Objetivos Específicos

- Diseñar por medio de AutoCAD la Estación y sus partes.
- Crear una hoja de cálculo para dimensionar el equipo de bombeo y el sistema fotovoltaico.
- Seleccionar los equipos adecuados para el sistema solar FV y su operación en condiciones seguras.

### Justificación

Las necesidades y demandas de agua en la actualidad han crecido por el aumento en las poblaciones y el desarrollo en el campo de la industria, para los casos de las comunidades muchas han crecido exponencialmente en lugares donde no cuentan con el recurso o con los sistemas necesarios para poder llevarlo a sus hogares, muchas otras el tener la disponibilidad del recurso del agua les es complicado mantener un sistema que depende de una red convencional por las altas facturas eléctricas y el mantenimiento constante que deriva del mismo sistema, es por ello que haciendo uso de las energías renovables en materia de aprovechamiento de la energía solar y con herramientas digitales, tales como AutoCAD, se tiene a fin llevar a cabo el diseño y dimensionamiento del sistema de bombeo solar que, al término del proceso se tendrá una representación gráfica constructiva de una estación, que sea capaz de ser trasladada a cualquier lugar con disponibilidad del recurso solar de manera temporal o fija y que, a su vez se aproveche para realizar actividades que tengan que ver con cubrir demandas de este líquido en lugares donde no hay disponibilidad de pozos de agua, utilizando como medio de extracción el sistema de bombeo solar para ser depositado en tanques cisterna y trasladarlo a donde se requiera, así mismo, está pensado en aplicaciones de desastres naturales; para drenar ciudades inundadas, para no dejar sin abasto de agua a la población, para el riego de cultivos, para aplicaciones en conjunto de otros sistemas que dependan del uso de agua o actividades que requieran aprovechar la misma.

# **CAPÍTULO I**

# **MARCO TEÓRICO**

### 1.1 Sistema de Bombeo

Los Sistemas de bombeo generalmente están conformados por un equipo motor-bomba, alimentado energéticamente, permitiendo a la bomba transformar el trabajo mecánico a potencia de salida. Aumentando la presión y velocidad del fluido el cual es capaz de ser transportado desde un punto de entrada inicial hasta el punto de salida final en un sistema hidráulico, por medio de un conducto o tubería.

### 1.1.1 Bombas Centrifugas

Las bombas se componen por un conjunto de partes, tales como cuerpo, impulsor, eje, rodamientos y válvula de purga, de estos componentes se derivan diferentes tipos de bombas, por su función y aplicación. Actualmente este tipo de bombas son las más comunes de encontrar en aplicaciones de uso doméstico.

La función del equipo de manera general es hacer girar el eje de la bomba a determinadas revoluciones, provocando que el impulsor roscado al eje rote. La consecuencia de dicha acción funcional es que por medio de la rotación de las aspas dirija las partículas del fluido que pasan sobre el mismo hacia afuera siendo el resultado de la fuerza centrífuga.

Las Bombas se clasifican en:

- $\triangleright$  De voluta
- $\triangleright$  Difusoras
- $\triangleright$  Turbinas para pozos profundos.

### 1.1.2 Bombas centrifugas de turbina para pozos profundos

En este tipo de bomba se pueden encontrar dos diseños particulares según su aplicación:

- El primer modelo tiene la bomba en el fondo del pozo, y un eje flexible conecta el motor, que se encuentra en la superficie, con la bomba. La aplicación de este diseño se limita por el eje y el motor; el peso del eje en pozos muy profundos se vuelve considerable y aumenta la carga que soportaría el motor. Este tipo de bombas se utilizan en profundidades mínimas ya que el motor se encuentra en la superficie de los pozos o área de extracción.
- El segundo modelo se llama comúnmente Bomba sumergible, el diseño de este equipo está conformado por un solo cuerpo, en una parte se encuentra el sistema eléctrico del motor y en la otra el cuerpo, mismos que se encuentran aislados en la misma pieza del equipo de bombeo, y por medio de un tubo o conducto se lleva el fluido desde donde se encuentra la bomba sumergida hasta el último punto de descarga. Estas bombas tienen aplicación en pozos que alcanzan los 1000 metros o más.

### 1.1.3 Bombeo solar contra bombeo convencional

En el campo del bombeo de agua con aplicaciones públicas para un conjunto de personas o consumidores se utilizan equipos que se alimentan de una red convencional por la disponibilidad de los equipos y materiales en el mercado.

### Ventajas de bombeo convencional.

- $\triangleright$  Mayor capacidad de bombeo.
- > Uso energético continúo de los equipos.

### Desventajas

- $\triangleright$  Mayor frecuencia de mantenimiento
- $\triangleright$  Infraestructura demasiado cara.
- Equipos muy robustos en dimensión.

Ventajas y desventajas de bombeo solar.

### Ventajas:

- $\triangleright$  Son independientes a redes convencionales.
- $\triangleright$  No requieren sistemas de generación con combustibles fósiles.
- > Los equipos que bombean el agua funcionan con corriente directa aumentando su eficiencia y no requiere de baterías durante el día.
- $\triangleright$  Los sistemas son más compactos y de menor peso.
- $\triangleright$  Son equipos que se instalan fácilmente y no requieren mucha infraestructura.

### Desventajas:

- La cantidad de extracción de agua puede verse afectada por el clima.
- Requiere tanques cisterna en días donde el consumo de agua baje, para recompensar los días de poca extracción
- Al iniciar la inversión el costo puede ser alto.
- $\triangleright$  Solo se puede aplicar a lugares con disposición de radiación considerable para que sea eficiente y factible.

# CAPÍTULO II

# POTENCIA DE LA BOMBA

### 2.1 Potencia consumida de la bomba

El cálculo de la potencia de la bomba es necesario para poder saber qué equipo es el adecuado para extraer el fluido.

$$
P = \frac{\rho g Q h}{\eta} \tag{1}
$$

Donde:

P = Potencia (Watts)  $p =$  Densidad del agua (1,000 kg/m<sup>3</sup>) g = Aceleración de la gravedad ( $9.81 \text{ m/s}^2$ )  $Q =$  Caudal (m<sup>3</sup> /s) h = Altura hidráulica (m) η = Eficiencia

### 2.2.1 Carga Dinámica Total H

La carga dinámica se define como la resistencia que se presenta al paso del fluido mientras el fluido que se bombea está en movimiento. Al encontrarse en movimiento el fluido se crean perdidas desde que comienza a fluir en un conducto hidráulico, estas pérdidas se deben a la fricción, también conocida como perdida por fricción. Las pérdidas de la carga dinámica están en función del flujo.

Carga (H)= 
$$
\frac{\text{Presión (psi)x 2.31}}{\text{Densidad relativa}} = \frac{\text{Presión (kg/cm}^2)}{\gamma}
$$
 (2)

 $AHT = He + Hf + Hv$  (3)

Donde:

AHT = Carga Dinámica Total (m) He = Carga estática total (m) Hf = Pérdidas por fricción (m) Hv = Carga de velocidad (m)

La carga dinámica se obtiene utilizando la ecuación de Bernoulli:

$$
\frac{p_1}{\gamma} + \frac{V_1^2}{2g} + h_s + AHT - H_{f1-2} = \frac{P_2}{\gamma} + \frac{V_2^2}{2g} + h_d \tag{4}
$$

Despejamos AHT de la ecuación 4 para obtener su valor:

$$
AHT = \frac{P_2 - P_1}{\gamma} + (h_d - h_s) + H_{f1-2} + \frac{V_2^2}{2g} + h_d
$$
\n<sup>(5)</sup>

Donde:

P1 y P2 = Presión sobre la superficie del líquido en los puntos 1 y 2 (m) V1 y V2 = Velocidad que experimenta el fluido en los puntos 1 y 2 (m/s<sup>2</sup>)

hs = Altura de succión (m)

hd = Altura de descarga (m)

AHT = Carga dinámica total que se requiere para llevar el fluido de un depósito a otro (m)

Hf 1-2 = Pérdidas totales de carga que tiene el líquido en la tubería (m)

 $γ = D$ ensidad del fluido a la temperatura de bombeo (kg/m<sup>3</sup>)

 $g =$  Aceleración por gravedad (9.81 m/s<sup>2</sup>)

Depreciando P1=P2 se puede facilitar el cálculo quedando de la siguiente forma.

$$
AHT = (h_d - h_s) + Hf_{1-2} + \frac{v_2^2}{2g}
$$
 (6)

### 2.2.2 Carga Estática Total (He)

Esta dependerá del arreglo hidráulico existente, la ubicación de la bomba afecta las variables para realizar el cálculo pues esta define si es positiva o negativo dependiendo de su fuente de alimentación: .2 Carga Estática Total (He)<br>
Esta dependerá del arreglo hidráulico existente, la ubicación de la bomba afecta<br>
variables para realizar el cálculo pues esta define si es positiva o negativo<br>
endiendo de su fuente de alim stática Total (He)<br>
erá del arreglo hidráulico existente, la ubicación de la bomba afecta<br>
ra realizar el cálculo pues esta define si es positiva o negativo<br>
su fuente de alimentación:<br>
(7)<br>
donde el equipo de bombeo sea s

$$
He = hd - (\pm hs) \tag{7}
$$

Para un sistema donde el equipo de bombeo sea sumergible, la carga estática total se expresa:

Fig. 1 bomba sumergible en pozo

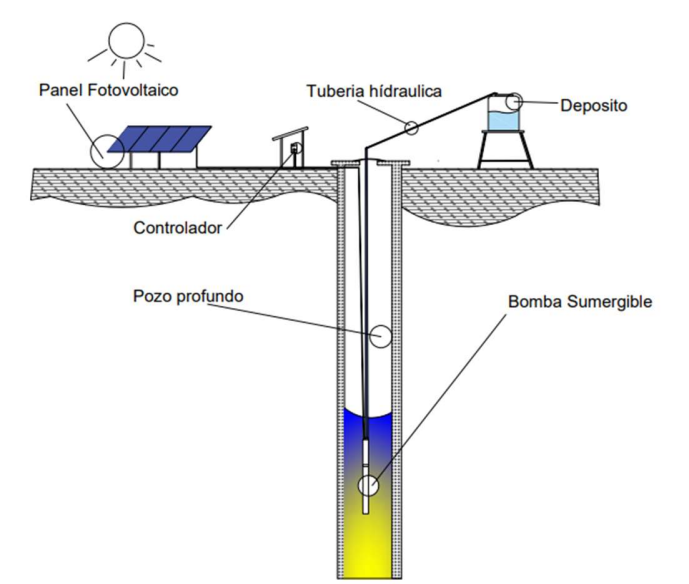

### 2.2.3 Pérdidas Hf

Estas pérdidas son el esfuerzo necesario que se requiere para vencer la resistencia al paso del fluido por el ducto y sus componentes como codos, té,

válvulas, etc. Éstas van a ser dependientes del diámetro y tipo de tubo que se encuentre en la instalación y se calcula con la siguiente ecuación.

$$
Hf = Hfs + Hfd \tag{8}
$$

Donde:

Hf = Carga de fricción (m) Hfs = Carga de fricción en la succión (m) Hfd = Carga de fricción en la descarga (m)

En las pérdidas del sistema hidráulico se encuentran las perdidas primarias que aparecen en el rozamiento del fluido con el conducto hidráulico.

Para determinar las perdidas primarias se debe considerar el tipo de material y acabado interno de la tubería, ya sea liso o rugoso, el régimen en que se maneja el flujo del fluido si es laminar o turbulento.

### 2.2.4 No. Reynolds

Por medio del número de Reynolds se puede determinar el régimen en el que se encuentra el flujo del fluido, en él se encuentra involucrada, la viscosidad, velocidad y el diámetro de la tubería, el número de Reynolds se expresa como:

$$
Re = \frac{Vd\rho}{v} \tag{9}
$$

Donde:

Re = Número de Reynolds V = Velocidad promedio del fluido en la tubería (m/s)

- d = Diámetro interno de la tubería (m)
- ρ = Densidad del fluido (kg/ $m^3$ )
- v = Viscosidad cinemática del fluido ( $m^2$  /s)

Los regímenes se consideran con:

- El régimen laminar se presenta con números de Reynolds inferiores a 2000.
- Zona crítica comprendida entre los números de Reynolds de 2000 < R < 4000.
- Área designada de transición cuyos límites están comprendidos entre 4000  $<$  R $<$  11000
- El régimen turbulento se presenta con números de Reynolds superiores a 11000.

Las perdidas primarias se determinan por medio de la ecuación de Darcy Weisbach expresada por:

$$
hf = f\frac{L}{d} * \frac{v^2}{2g} \tag{10}
$$

Donde:

- hf = Pérdida de carga en tramos rectos de tubo (m)
- f = Coeficiente de rozamiento
- L = Longitud total de tubería del mismo diámetro (m)
- V = Velocidad promedio del fluido (m/s)

Para hallar el coeficiente de rozamiento (f) debemos utilizar el diagrama de Moody

Fig. 2 Diagrama de Moody (Robert L. Mott, J. A. (2015)).

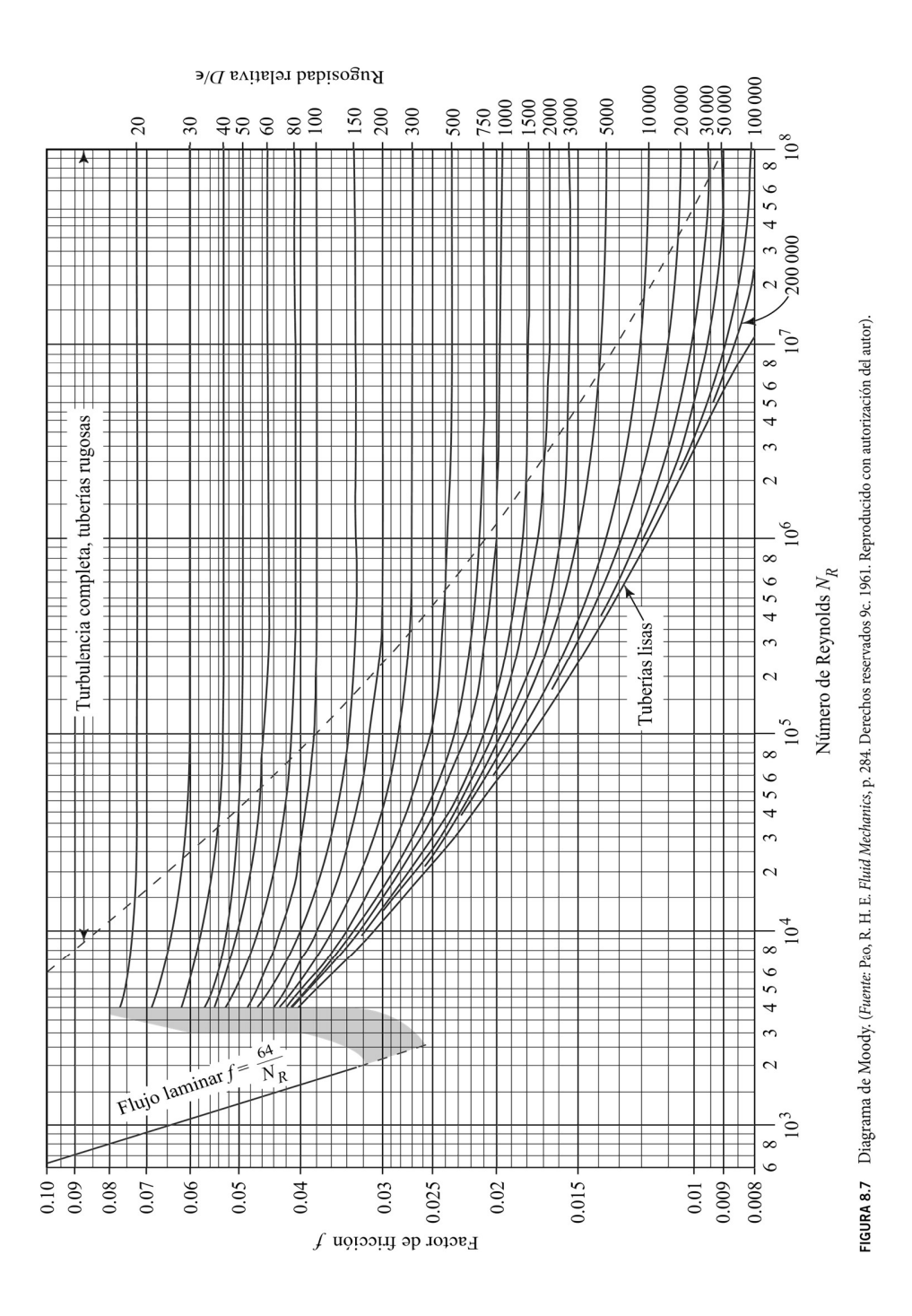

Las perdidas secundarias se encuentran en el trayecto que recorre un fluido desde que se succiona hasta que se deposita o sale del conducto hidráulico estas se encuentran en los accesorios que están dentro del sistema tales como, las válvulas, expansiones, reducciones estrangulaciones, cambios de dirección, etc.

Estas pérdidas se pueden determinar con la ecuación de Darcy Weisbach:

$$
h_f = K \frac{V^2}{2g} \tag{11}
$$

Donde:

Hf = Pérdida de carga local del accesorio (m) k = Coeficiente de resistencia del accesorio (adimensional)  $g$  = Aceleración de la gravedad (m/s<sup>2</sup>) v = Velocidad del fluido (m/s)

En los sistemas por lo regular se encuentran accesorios necesarios para el correcto funcionamiento del sistema de conductos o bien para habilitar más derivaciones o poder cerrar el paso al fluido, estos accesorios generan pérdidas, cada accesorio contiene un valor diferente y dependen del diámetro del mismo y para cada pieza se debe de realizar el cálculo, el cálculo se puede realizar con la siguiente ecuación.

$$
h_f = K_1 \frac{V^2}{2g} + K_2 \frac{V^2}{2g} + \dots + K_n \frac{V^2}{2g}
$$
 (12)

El coeficiente de resistencia o coeficiente k es un valor que se agrega a los aditamentos o accesorios por la resistencia que ejercen sobre el fluido que pasa en ellos.

$$
K = \left(\frac{L_e}{D}\right) f_T \tag{13}
$$

Donde:

- k = Coeficiente de resistencia del accesorio (adimensional)
- Le = Longitud equivalente al conducto recto del mismo diámetro nominal (m)
- D = Diámetro interno real del conducto (m)
- fT = Factor de fricción en el conducto (m/s)

(L. Mott, Mecánica de fluidos aplicada, 1996) menciona que algunos diseñadores de sistemas prefieren calcular la longitud equivalente del conducto para una válvula y combinar ese valor con la longitud real del conducto que está dada por:

$$
L_e = \frac{KD}{f_T} \tag{14}
$$

Esta resistencia respecto a cada accesorio la podemos encontrar en la tabla que proporciona (L. Mott, Mecánica de fluidos aplicada, 1996)

Fig. 3 Longitud Equivalente en diámetro de conducto. (Robert L. Mott, J. A. (2015)).

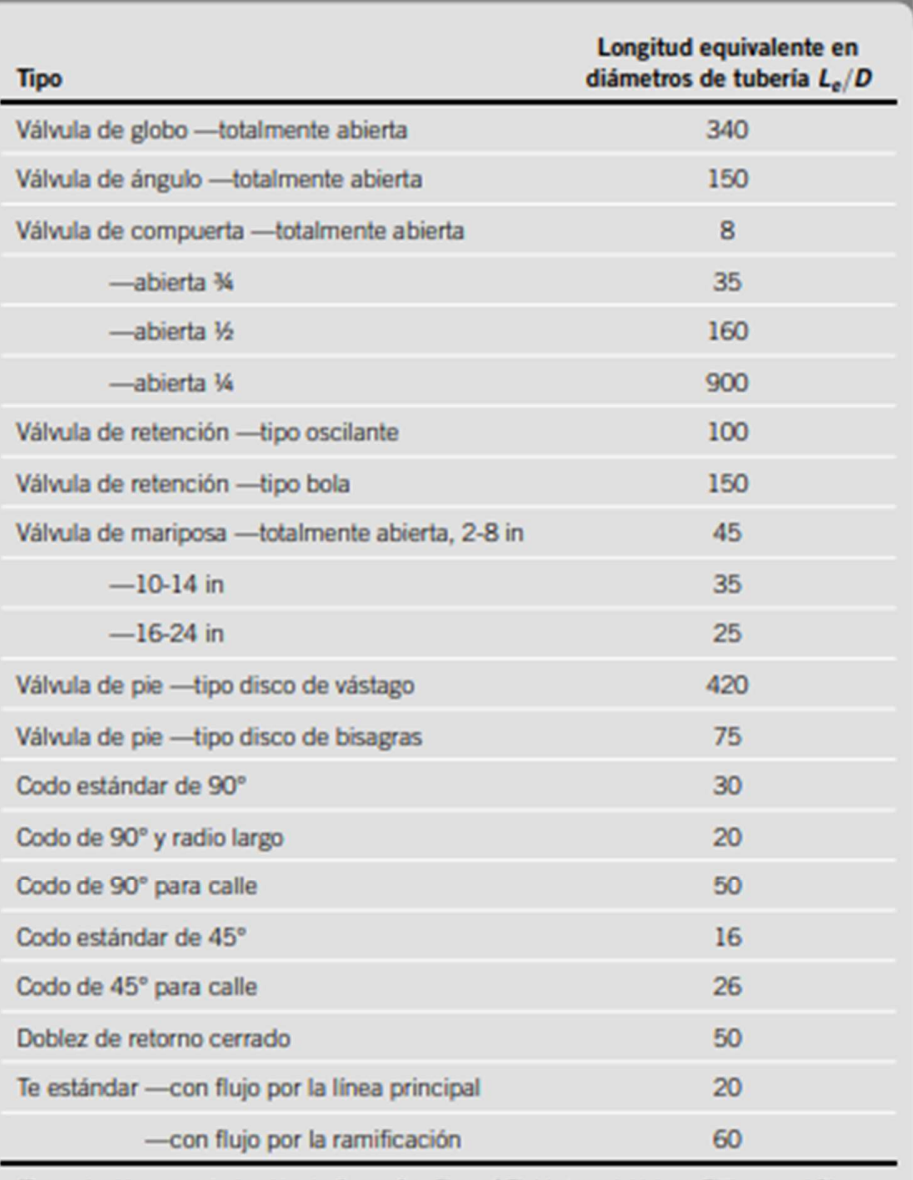

### TABLA 10.4 Resistencia en válvulas y accesorios expresada como la longitud equivalente en diámetros de tubería,  $L_e/D$

(Reproducido con autorización de Crane Co. Flow of Fluids trough Valves, Fittings and Pipe, artículo técnico núm. 410, 2011. Todos los derechos reservados).

Para f<sub>T</sub> los valores varían de acuerdo al tamaño del conducto y se pueden encontrar en la siguiente tabla.

1. Fig.4 Factor de fricción en zona de turbulencia completa (Robert L. Mott, J. A. (2015)).

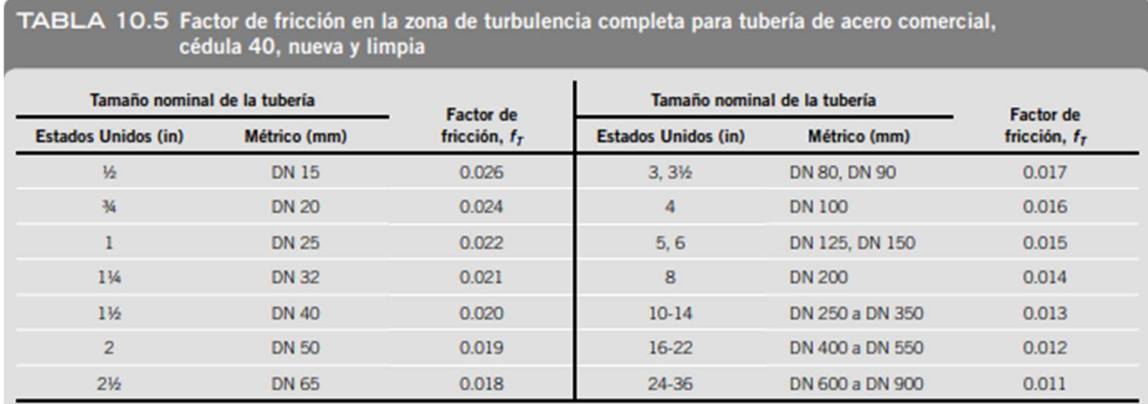

### 2.2.5 Carga de Velocidad (Hv)

La carga de velocidad se define como la energía del agua que fluye por una tubería, necesaria para acelerar el fluido. La Ecuación para calcular la carga de velocidad es:

$$
Hv = \frac{v^2}{2g} \tag{15}
$$

Donde:

Hv = Carga de velocidad (m) v = Velocidad del líquido (m/s) g = Aceleración de la gravedad (9.81 m/s<sup>2</sup>)

# **CAPÍTULO III**

# **SISTEMA FOTOVOLTAICO**

### 3.1 Sistema Fotovoltaico

La energía solar fotovoltaica consiste en transformar la luz directa solar en electricidad llamado efecto fotovoltaico, la energía solar es un mecanismo natural de energía renovable que se puede aprovechar en gran cantidad de lugares por su disponibilidad tan alta.

Por medio de la incidencia de la radicación solar en la célula fotoeléctrica o panel solar, produce el efecto llamado diferencia de potencial eléctrico generando así corriente eléctrica.

### 3.1.1 Panel Fotovoltaico

Los módulos fotovoltaicos están conformados por un encapsulado donde se encuentran interconectadas varias celdas, estas se encuentran entre dos placas, una de vidrio y la otra puede ser de plástico o metal. Para darle cuerpo resistente y poder colocarlos fijamente, contienen un marco metálico, estos pueden conectarse en paralelo o en serie según sea el arreglo existente en un sistema.

El propósito o función de todo el módulo es proteger a las celdas por los diferentes efectos climatológicos que pudieran llegar a afectarlas, así mismo de daños no controlados tales como especies vivas, piedras, polvo y/o objetos que pudieran dañarlo, también le proporciona una forma de trabajo conjunta o rígida.

### 3.1.2 Selección del Panel Fotovoltaico

Al seleccionar la placa fotovoltaica a emplear es necesario tomar en cuenta los parámetros mostrados en la ficha técnica que el fabricante proporciona, tales como:

- VOC (Voltaje de circuito abierto): Es el dato que referencia al máximo voltaje que el panel puede entregar en circuito abierto.
- IPMax: Corriente de pico máximo.
- ISC (Corriente de corto circuito): Es el dato que indica la máxima intensidad de corriente que entrega el módulo fotovoltaico.
- VP Max: El dato indica que es el voltaje pico máximo, esta varea ya que depende de IPMax y VPMax.

La relación con los índices de la temperatura son parámetros importantes que se deben considerar ya que de el depende la eficiencia fotovoltaica del panel, por estandarización esta característica las tiene el mayor número de marcas en el mercado como La irradiación de 1000 W/m<sup>2</sup>, a nivel del mar, y una temperatura de 25 ºC. La selección del panel también dependerá de las condiciones climatológicas encontradas en las regiones de aplicación pues de ello también depende el material con el que este fabricado el módulo fotovoltaico.

### 3.1.2 Elección de Conductores en Celdas Fotovoltaicas

Los conductores son elementos que conforman una instalación eléctrica, pues sin ellos no es posible un correcto control de las señales de flujo eléctrico, el cuidado para la selección de los mismos es tema de seguridad y calidad en el flujo de potencia.

Conforme al Articulo 690-8 encontrado en la NOM-001-SEDE-2005, establece que de la fuente saliente del sistema fotovoltaico para carga continua la ampacidad en el conductor debe ser 125% de Corriente en cortocircuito de los módulos en paralelo o el módulo, por lo tanto, también el conductor de salida del sistema fotovoltaico y salida del inversor. De esta manera se asegura que, en sistema o accesorios eléctricos, dispositivos de sobre intensidad y cuadros de carga trabajen al 80% de ampacidad.

Las tablas encontradas la NOM-001-SEDE2005, son muy claras para el calculo de los conductores a emplear, tal es la tabla 690-7 que permite obtener el factor de corrección de la tensión para módulos de silicio cristalino y multicristalino.

Fig. 5 Factores de corrección (México, I. d. (3 de febrero de 2012))

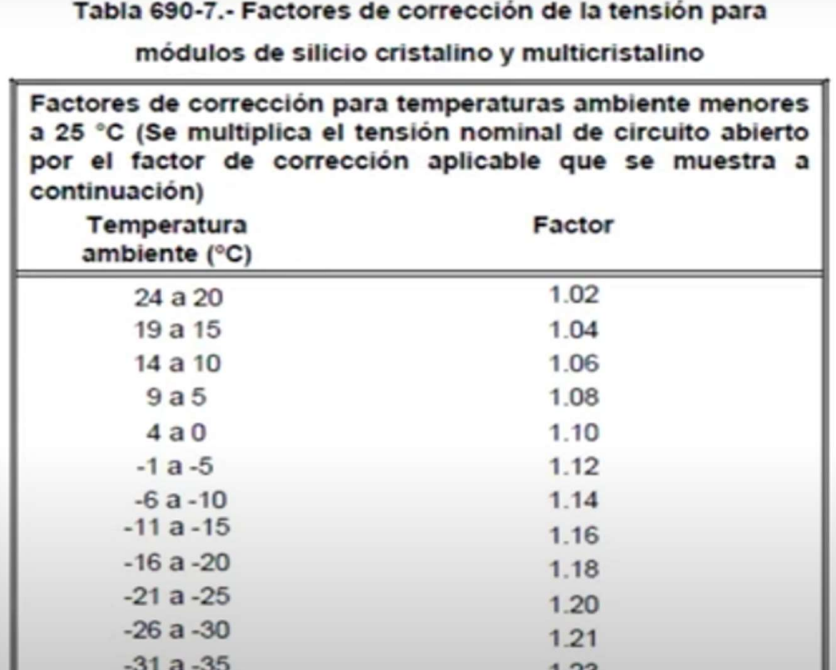

### 3.1.3 Tensión Máxima

Para el cálculo de la tensión máxima se hace uso de la tabla 690-7 conforme a la NOM -001-SEDE-2005 PARA TEMPERATURAS AMBIENTE MENORES A 25º donde se debe de multiplicar la tensión nominal del circuito abierto por el factor de corrección, esta tensión se debe de usar para determinar la tensión nominal de cables, desconectadores, dispositivos de protección contra sobre corriente, entre otros.

Vmax = voltaje de circuito abierto \* Factor de corrección

### 3.1.4 Corriente Máxima de los circuitos

La corriente máxima debe ser la suma de la corriente de corto circuito de los módulos en paralelo, multiplicado por el 125%. Dispositivos de sobre corriente: Conducir no menos del 125% de la corriente máxima calculada en 690-8 (a) Nom.001SEDE-2005. El valor resultante de agregar el 25% adicional al 125% es 156%.

Para este cálculo utilizamos la siguiente ecuación.

Imax = corriente de corto circuito del módulo \* Numero de módulos totales Imax = Corriente total del sistema \* 1.25

Obtenido el valor de la corriente que circula en el sistema de los paneles seleccionamos el conductor por medio de la Tabla 310-16 de la NOM-001-SEDE-2005 para esa sección.

Para calcular las protecciones del sistema debemos multiplicar el valor obtenido de la corriente máxima por 1.25.

TABLA 310-16.- Capacidad de conducción de corriente (A) permisible de conductores

 $I_{INT.}$  = Imax  $*$  1.25

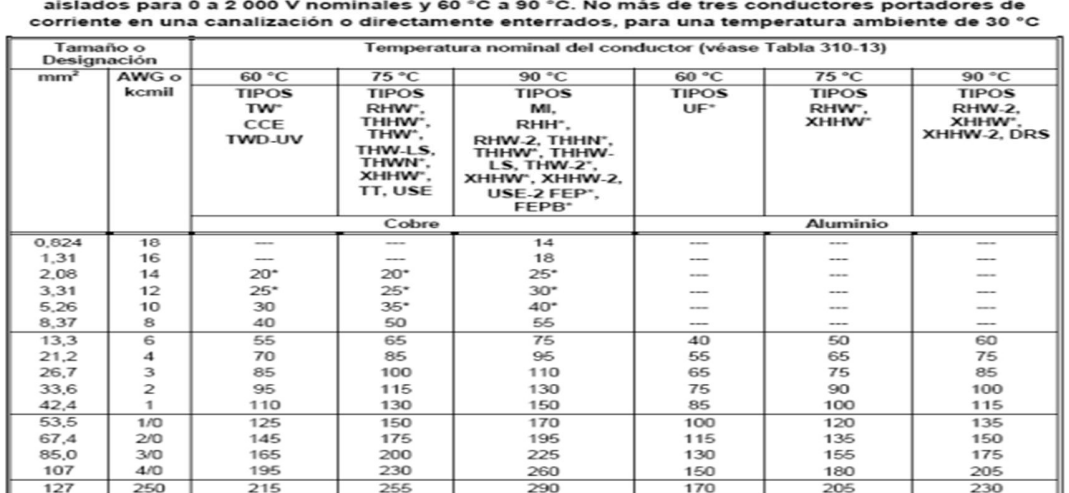

Fig. 6 Tabla 310-16 (México, I. d. (3 de febrero de 2012))

# CAPÍTULO IV

# RESULTADOS

### DISEÑO DEL SISTEMA DE BOMBEO SOLAR

### Memoria de cálculo

Dimensionamiento de bombeo solar

El objetivo de la presente memoria es dar a conocer las ecuaciones necesarias para realizar el cálculo del equipo requerido para bombeo de agua con alimentación de una fuente de energía solar fotovoltaica.

1.- Parámetros requeridos.

- > Litros de agua por día a extraer para cubrir la demanda.
- $\triangleright$  Altura de descarga (Nivel superficie a salida Final en metros).
- > Nivel dinámico del agua en metros.
- $\triangleright$  Nivel estático del agua en metros.
- Camisa del pozo en metros.
- $\triangleright$  Hora solar pico con menos producción (HSP).
- Diámetro de la tubería en metros.
- $\triangleright$  Material del tubo (se recomienda poliducto liso).
- Número de piezas clasificándolo según el tipo (Te, Codo, Válvula, etc.).

2.- Calcular la velocidad del fluido por medio de la ecuación de caudal, donde se deduce.

Q= Demanda de Agua (L) / HSP (hrs)

- ▶ Realizar la conversión de HSP a segundos.
- Realizar el cálculo para caudal después de la conversión.
- $\triangleright$  El resultado final dado en L/s Convertirlo a m<sup>3</sup>/s

Realizar la sustitución de los valores en la ecuación siguiente.

$$
V = \frac{4(Q)}{\pi D^2} \tag{16}
$$

3.- Obtener las pérdidas primarias con la ecuación de Darcy partiendo de hallar el factor (f) faltante para sustituir en la ecuación.

 Por medio de Reynolds se puede definir el régimen del fluido para hallar a f en el diagrama de Moody, se hace uso de la ecuación 9.

$$
Re = \frac{Vdp}{v}
$$

Donde:

Re = Número de Reynolds

- V = Velocidad promedio del fluido en la tubería (m/s)
- d = Diámetro interno de la tubería (m)
- $p =$  Densidad del fluido (kg/m $3$ )
- v = Viscosidad cinemática del fluido (m<sup>2</sup>/s)

Algunos de los valores de la ecuación De Reynolds como lo es la viscosidad y la densidad para el tipo de fluido que se estudia se obtienen de tablas, para el tipo de fluido que se estudia se utiliza agua a 20° C.

- Al Haber obtenido Reynolds se hace uso del diagrama de Moody para obtener el factor (f), para esta parte también se hará uso de la tabla para la rugosidad relativa correspondiente al material de la tubería.
- 4.- Cálculo de la pérdida primaria con ecuación de Darcy, sustituir en ecuación 10.

$$
hf = f \frac{Longitud de la tuberia total (m)}{Diametro interno de la tuberia (m)} * \frac{Velocidad del fluido}{2g}
$$

En el punto 3 se obtuvo el valor del factor (f), sustituir y resolver.

5.- Cálculo de pérdidas secundarias en los accesorios.

Para calcular estas pérdidas se hace uso de la ecuación 14:

$$
\mathsf{Le} = \frac{\mathsf{KD}}{\mathsf{F}_T}
$$

Donde:

K = coeficiente de resistencia del accesorio (adimensional) obtenido en tablas.

 $F_T$  = Factor de fricción en el conducto (m/s) obtenido de tablas.

El factor K se obtiene por medio de la ecuación 13:

$$
\mathsf{K}=(\mathsf{Le}/\mathsf{D})^*\,\mathsf{F}_\mathsf{T}
$$

Donde:

Le es un valor obtenido en tablas para el tipo de accesorio que se calcula. Por medio de este cálculo se obtiene K para 1 accesorio en específico, es decir este procedimiento se realiza para cada accesorio que exista en el sistema.

 Al hallar el valor de K de cada tipo de accesorio se sustituye el valor en la ecuación 14:

$$
\mathsf{Le}=\tfrac{KD}{F_T}
$$

Al obtener las pérdidas conforme a cada tipo de accesorio realizamos una suma total de todos los valores obtenidos de Le.

6.- Calcular altura hidráulica o carga dinámica total.

La carga dinámica total es la suma de las pérdidas calculadas en el sistema, demostradas de la siguiente forma por medio de la definición en la ecuación 3 de Bernoulli respecto al sistema que se está estudiando del equipo sumergible.

AHT = hf + he + Longitud de la tubería total

Por medio de la suma de las pérdidas en el sistema previamente calculadas se obtiene el valor para la AHT.

7.- Cálculo de potencia de la bomba requerida.

Por medio de la siguiente expresión hallamos el valor final de la bomba requerida, donde se tiene la ecuación 1.

$$
P = \frac{\rho g Q h}{\eta}
$$

Donde:

ρ = Densidad del agua (1,000 kg/m<sup>3</sup> ) g = Aceleración de la gravedad (9.81 m/s<sup>2</sup> ) Q = Caudal (m<sup>3</sup> /s) h = Altura hidráulica (m) η = Eficiencia

Para el tipo de fluido que se estudia los valores ya se definieron previamente, mismos obtenidos de tablas respecto al fluido, para esta parte es importante seleccionar una bomba a emplear pues de la ficha técnica del equipo obtenemos la eficiencia de la misma para poder sustituirla, se puede también tomar un valor de eficiencia no menor a 55% ya que por lo regular los equipos se encuentran entre este valor y 77% en el caso de no contar con el dato.

Para el presente caso de estudio se realiza el diseño del conjunto motor bomba que se encontrará sumergido en pozos donde se extraerá el agua por medio de la recolección de datos teóricos para llevarlo a cabo, así mismo por medio de una hoja electrónica realizada en Excel se simplifica los cálculos a realizar.

Para poder llevar a cabo los cálculos necesarios debemos definir una serie de parámetros que se requieren respecto al lugar de extracción y las condiciones de radiación, el abasto promedio esperado del sistema más pequeño en su categoría será de 12000 litros por día de bombeo de agua para abastecer 100 usuarios de agua potable.

Datos de Diseño:

- $\triangleright$  Altura de descarga
- $\triangleright$  Nivel dinámico
- $\triangleright$  Nivel estático
- Camisa del pozo
- Hora solar pico más crítica del estado con menos radiación disponible en el año
- Diámetro de la tubería
- $\triangleright$  Material de la Tubería
- Cantidad de piezas o accesorios que conformaran el sistema
- Potencia de la Bomba

Para la realización de los cálculos de la bomba se elabora una hoja de cálculo en Excel que nos permita facilitar los cálculos.

### Vista General de la hoja de cálculo.

Fig. 7 Vistas de Hoja de Cálculo Excel.

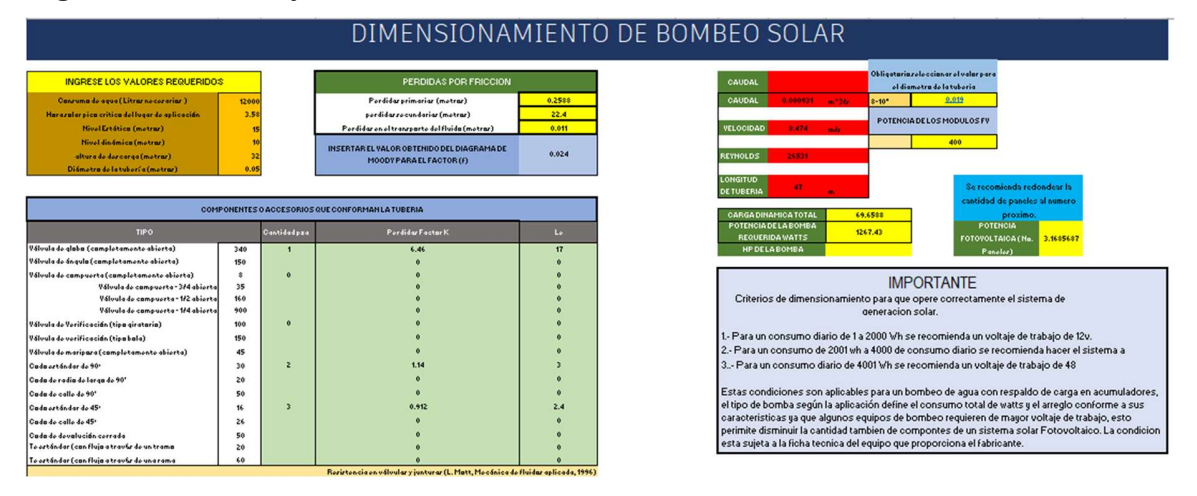

1.- Llenado de datos generales previamente obtenidos.

Todos los valores que se requieren ingresar la misma hoja de cálculo especifican las unidades.

Fig. 8 Valores Requeridos.

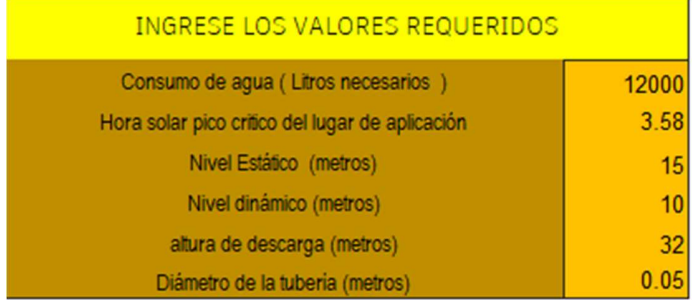

2.- Se ingresan los valores respecto al diámetro de la tubería para la fricción en la tubería que se encuentran en la hoja tablas fr sin salir de la hoja de cálculo de trabajo.

Fig. 9 Valor diámetro de tubería.

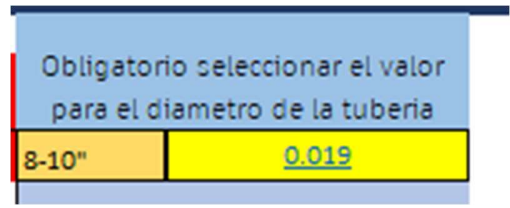

Fig. 10 Ubicación tablas fr.

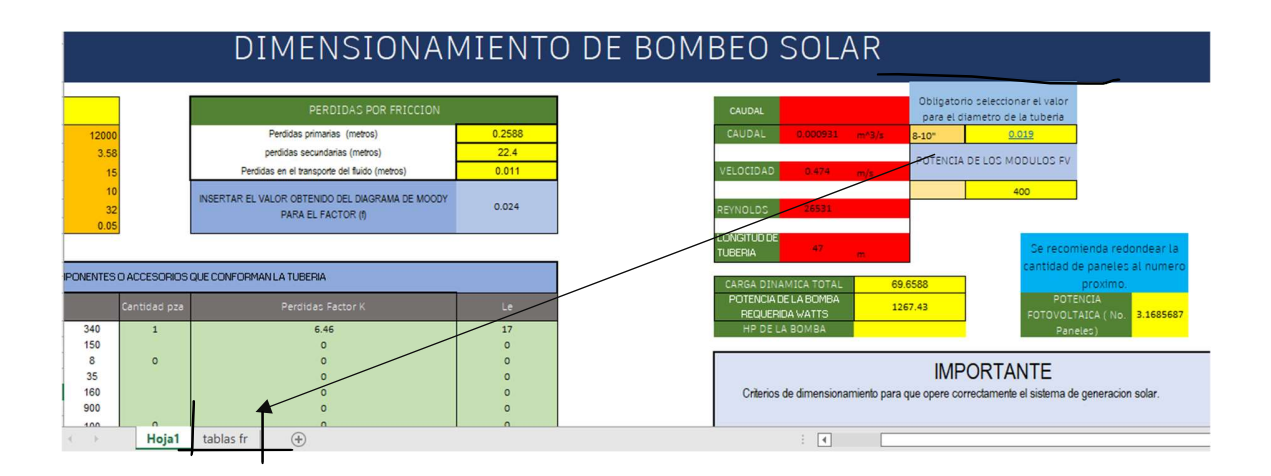

3.- Al ingresar los datos solicitados en la pantalla empezara a aparecer valores que se calculan automáticamente tales como el caudal, la velocidad del fluido, No. De Reynolds y la longitud de la tubería inicialmente.

Fig. 11 Valores Resultantes.

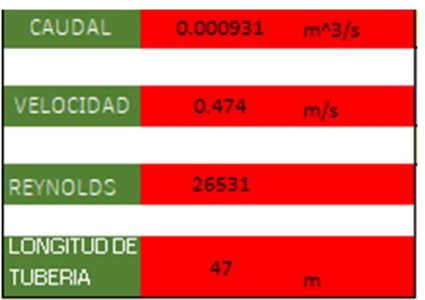

4.- Algunos parámetros al realizar la hoja de cálculo se rellenaron como valores fijados, como la densidad del agua, la viscosidad considerando temperaturas promedio 20ºC para el agua y operación de los equipos, es importante para poder llenar todos los valores de la hoja de cálculo conocer en uno de los casos la interpretación del diagrama de Moody para obtener el factor f y se pueda calcular las perdidas por fricción, de tal modo que el valor se ingrese en el apartado correspondiente.

Fig. 12 Valor diagrama de Moody.

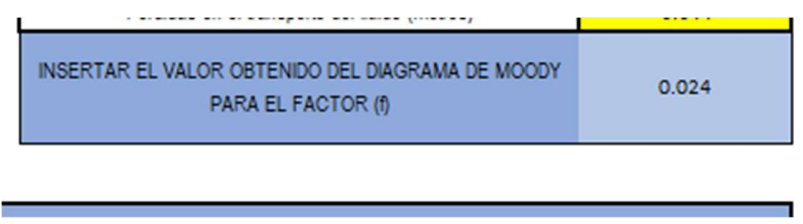

5.- Para calcular las pérdidas secundarias es necesario que por medio de la clasificación de los componentes o accesorios del sistema previamente solicitados sea ingresado a su apartado respectivo en función de la cantidad de piezas únicamente y correspondiente al concepto que le compete.

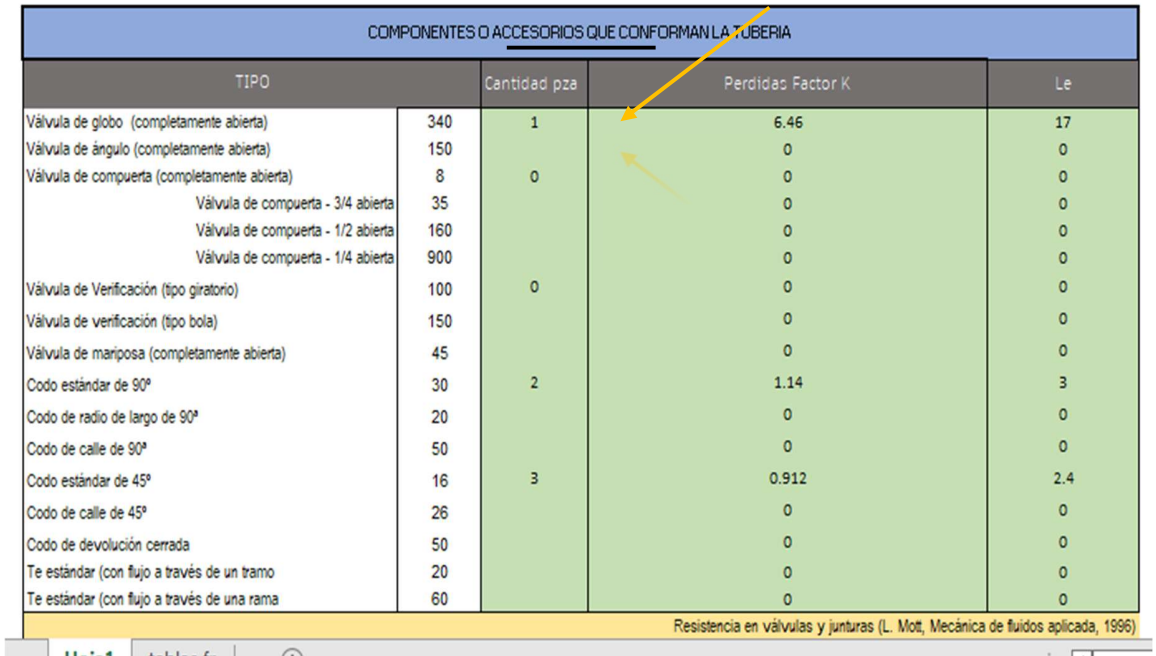

### Fig. 13 Valores para Accesorios.

6.- Al continuar con el llenado de los valores solicitados se obtienen resultados arrojados de las pérdidas por fricción que se encuentran en el sistema.

> PERDIDAS POR FRICCION Perdidas primarias (metros) 0.2588  $22.4$ perdidas secundarias (metros)  $0.011$ Perdidas en el transporte del fluido (metros)

Fig. 14 Valores pérdidas por fracción.

7.- Por medio de todos estos valores obtenemos el resultado para la potencia de la bomba necesaria, generado automáticamente por la hoja.

Fig. 15 Valores AHT.

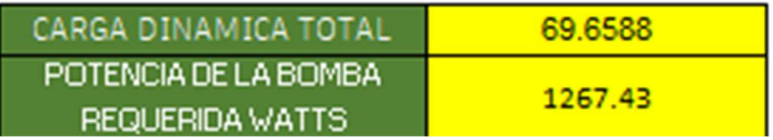

8.- Al obtener la potencia necesaria se calcula automáticamente la potencia fotovoltaica para alimentar la bomba.

Fig. 16 Valor potencia FV.

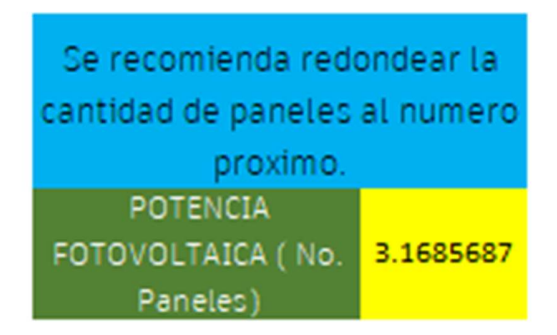

9.- Al tener los datos calculados por la hoja tales como, metros de tubería y los litros por minuto que se requieren, se asigna una ficha técnica del fabricante CONNERA para hacer la selección del equipo con base en la curva de potencia que nos proporciona.

Datos:

Fig. 17 Valores de Datos.

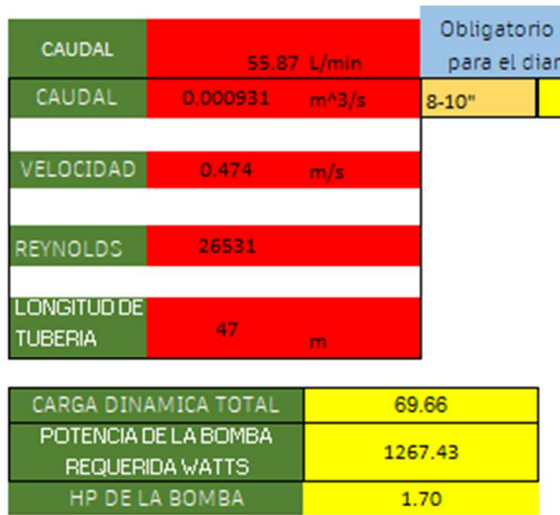

Teniendo estos datos seleccionamos el equipo que corresponda a nuestra demanda requerida.

Fig. 18 Curva de Operación (CONNERA.2022).

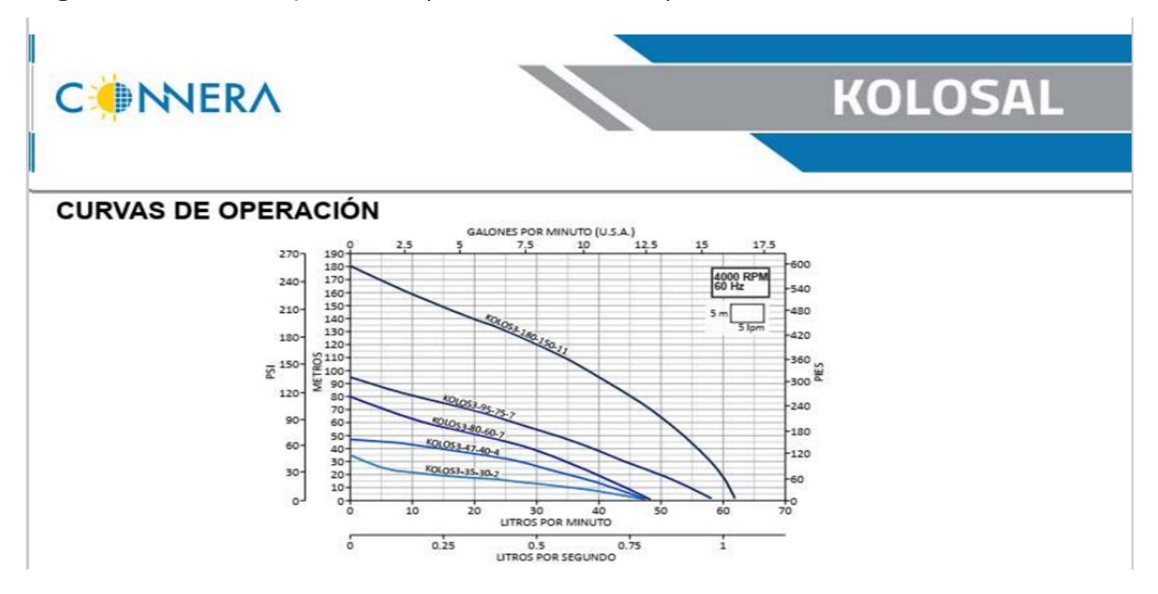

Para el caso de la demanda a cubrir el modelo que se selecciona es la KOLOS3- 95-75-7, que va a cubrir la demanda máxima sin problema alguno ya que esta dimensionada con un valor de protección del sistema mayor a la demanda.

Fig. 19 Tabla de Especificaciones (CONNERA.2022).

TABLE DE CODECIFICACIONES

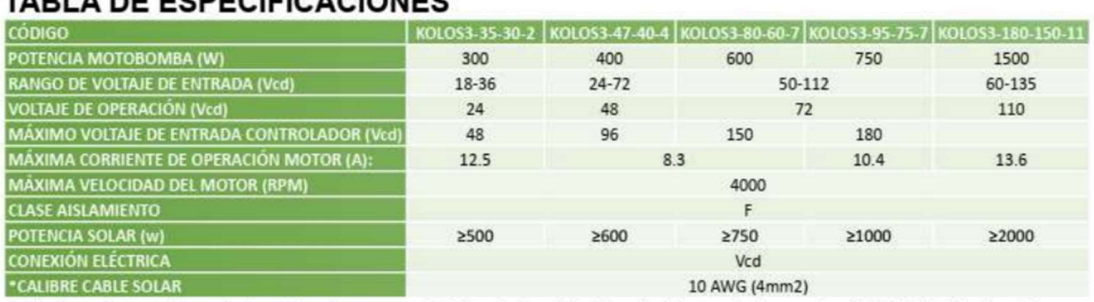

\*Si la distancia entre el controlador y la bomba es menor de 30 m el calibre del cable solar debe ser de al menos 2mm<sup>2</sup> (14 AWG). Si la distancia entre el controlador y la bomba es mayor a 30 m el calibre del cable solar debe ser de al menos 4mm<sup>2</sup> (10 AWG).

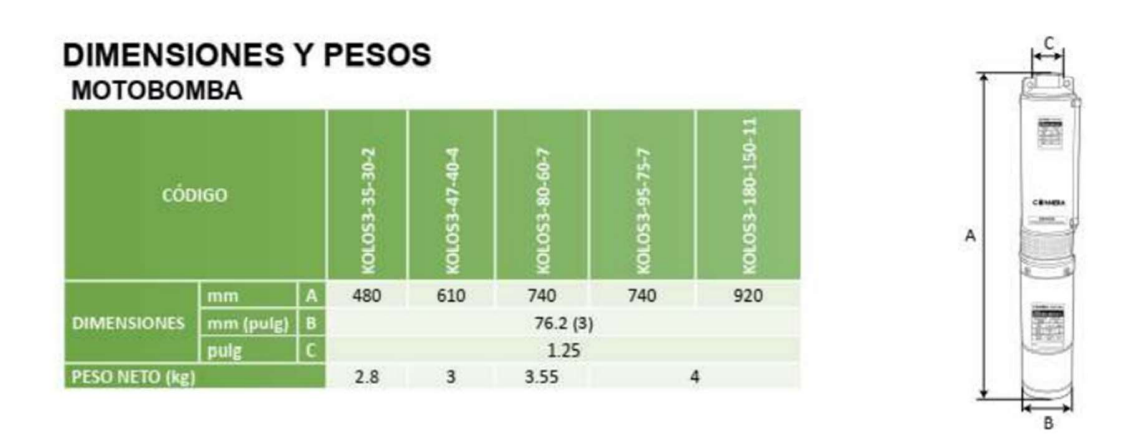

### 10.- Selección del Módulo Fotovoltaico.

a) Para seleccionar el módulo fotovoltaico se hará uso del catálogo de paneles FV Monocristalinos de la maraca CONNERA, donde se proporciona la ficha técnica de cada panel conforme a su potencia, para suministrar la potencia del equipo de bombeo recurrimos a la hoja de cálculo ingresando el valor de la potencia en watts del panel.

Fig. 20 Valor potencia del Módulo.

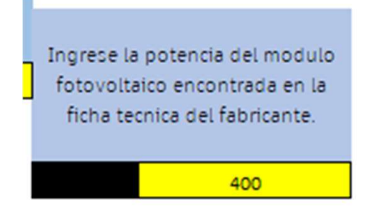

Al ingresar el valor en la celda, la celda correspondiente nos genera el cálculo de la cantidad de paneles necesarios para cubrir la demanda del consumo.

Fig. 21 Valor potencia FV.

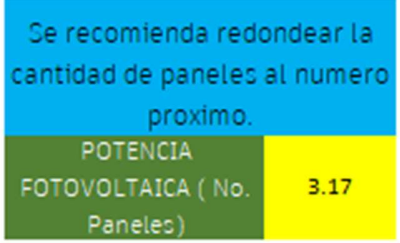

Tal como lo muestra el apartado de la celda, se recomienda redondear el valor al número inmediato, se debe tomar en cuenta el voltaje de trabajo del equipo seleccionado para realizar el arreglo necesario, en este caso la ficha de la bomba muestra que trabaja a un voltaje de 48v y con 4 paneles de 400 watts se puede cubrir el arreglo de la bomba.

▶ Selección del Módulo: El Código del módulo requerido es ASTRALDHC400-M144 MONOCRISTALINO, que cumple con las certificaciones y requerimientos de seguridad.

Fig. 22 Características Eléctricas. (CONNERA)

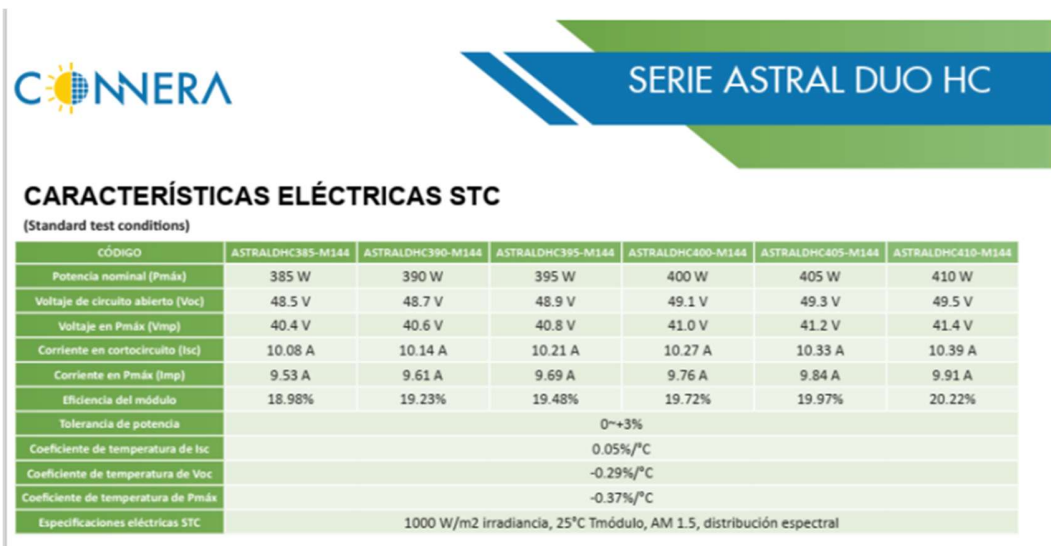

## DISEÑO DE LA ESTACIÓN EN AUTOCAD

Datos Constructivos de la Estación

Las unidades de dimensionamiento en el diseño se encuentran acotadas en metros, en escala 1:1, los tamaños del sistema corresponden o se adecuan a las medidas de los equipos.

▶ Cara Frontal Izquierda. Fig. 23 Plano A.

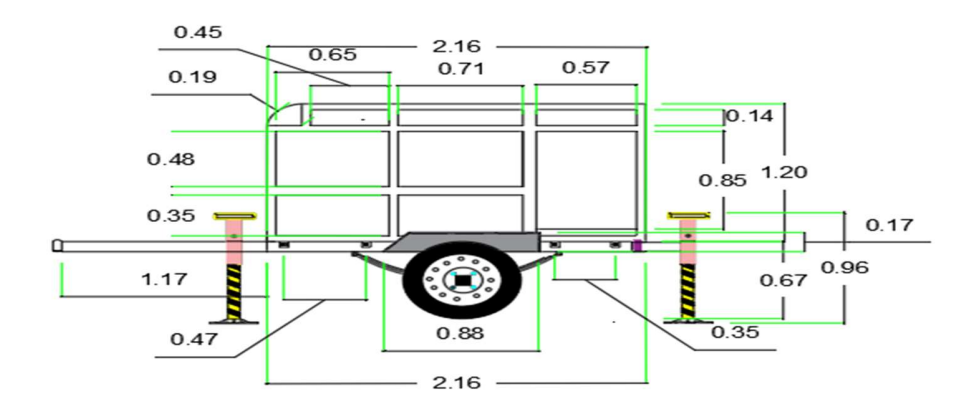

▶ Cara Frontal Derecha. Fig. 24 Plano B.

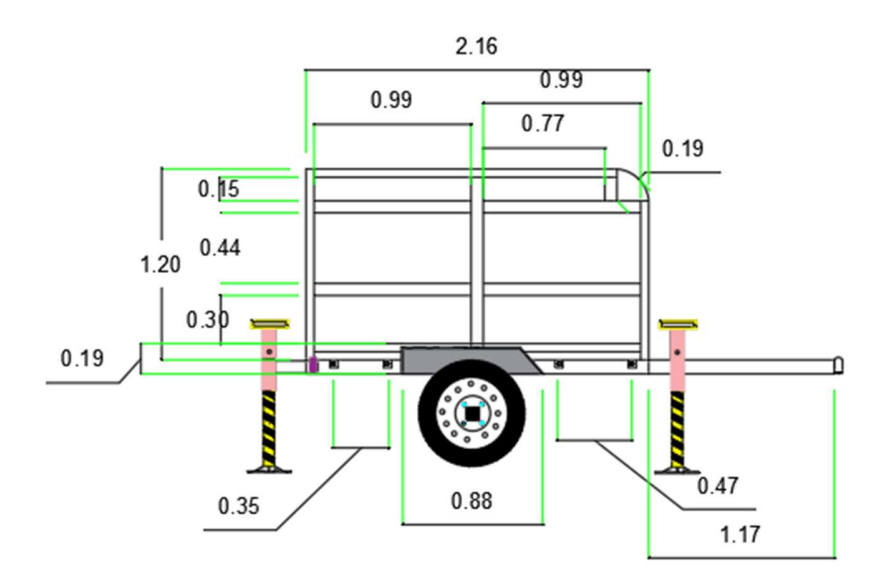

Cara trasera.

Fig. 25 Plano C.

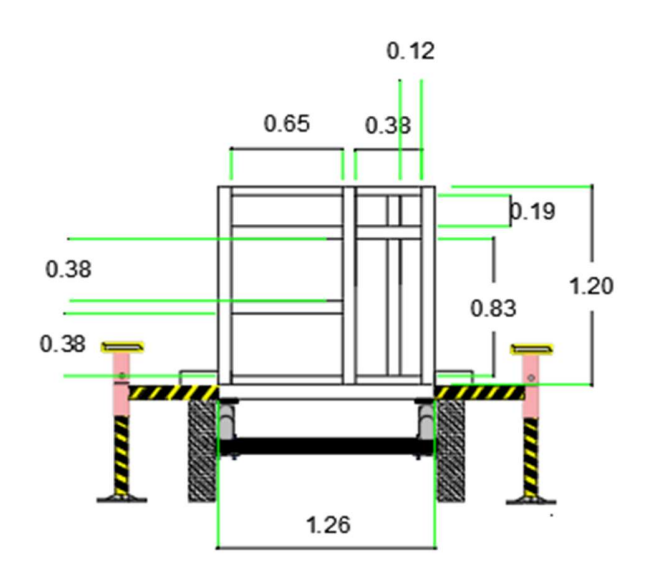

Vista Frontal Izquierda, Acabado Final.

Fig. 26 Plano D.

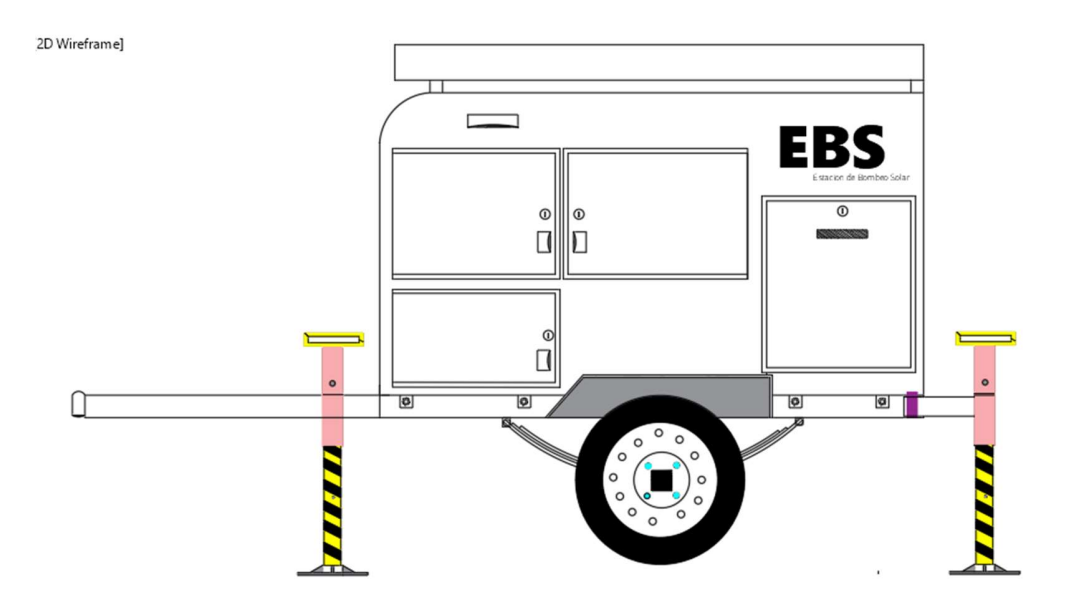

 Vista Frontal Derecha, Acabado Final. Fig. 27 Plano E.

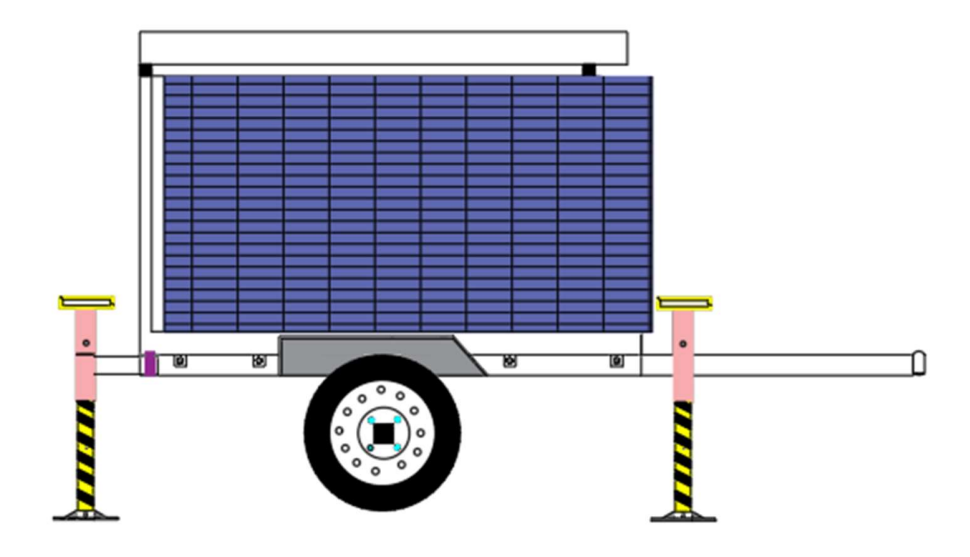

▶ Vista Trasera, Acabado Final. Fig. 28 Plano F.

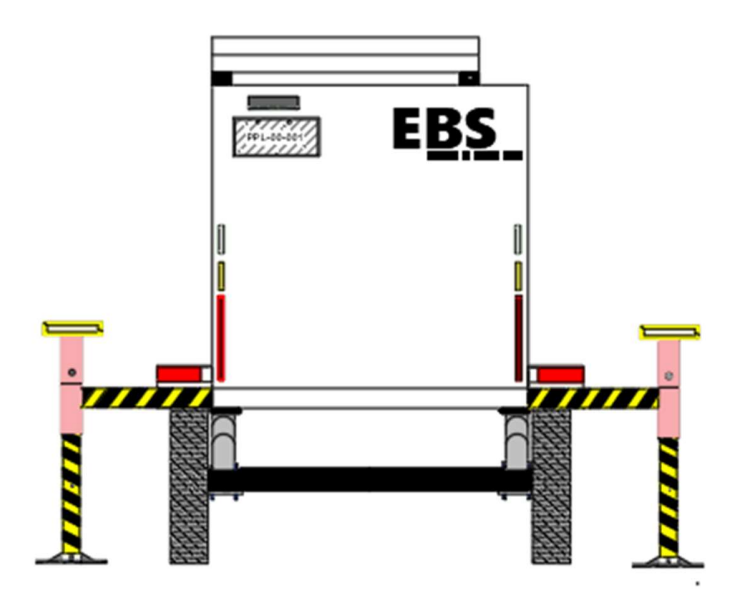

 Vista Trasera Panel Desplegado, Acabado Final. Fig. 29 Plano G

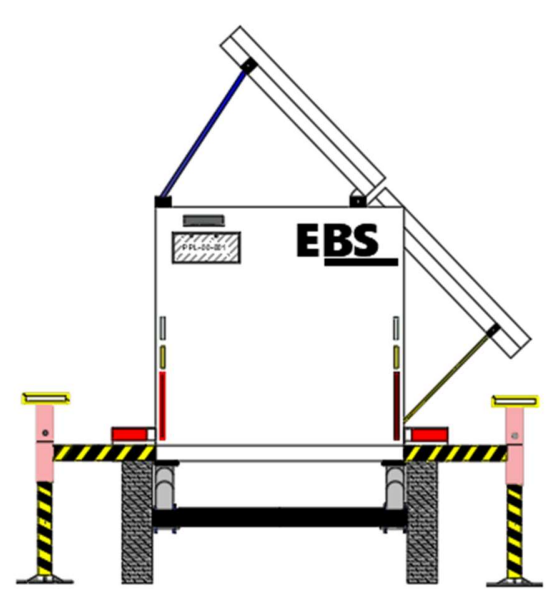

 Diseño del tren de carga. Fig. 30 Plano H.

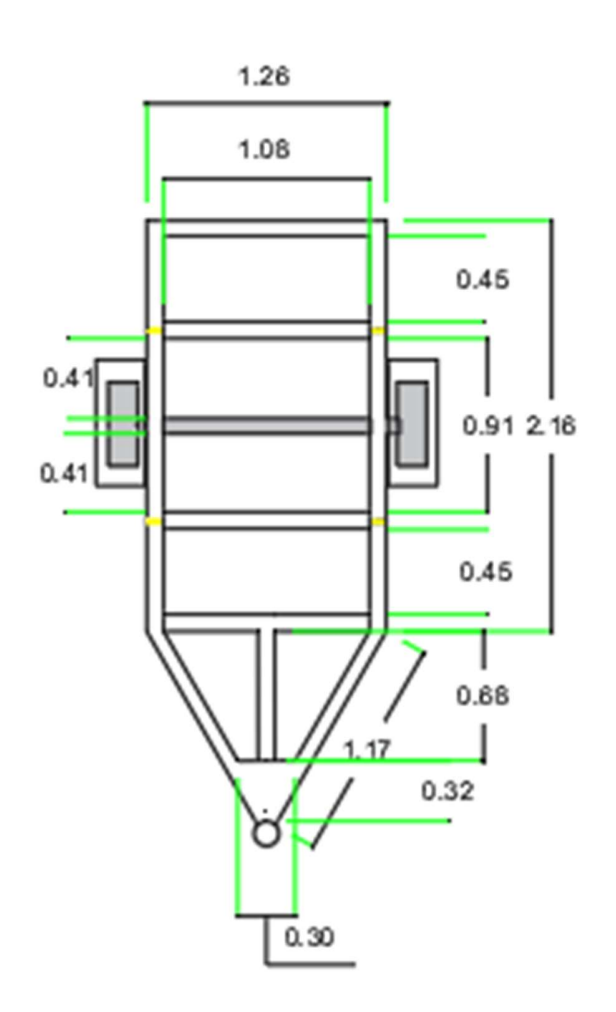

### ISOMÉTRICO DE LA ESTACIÓN

- Extracción máxima de agua 20,000 L al día.
- Orientación solar, en dirección al sur para México.
- Fijación de paneles inclinados con pernos y tornillería.
- Aseguramiento de Soporte de estación con pernos.
- Anivelar en cualquier terreno la estación.

Fig. 31 Plano Isométrico.

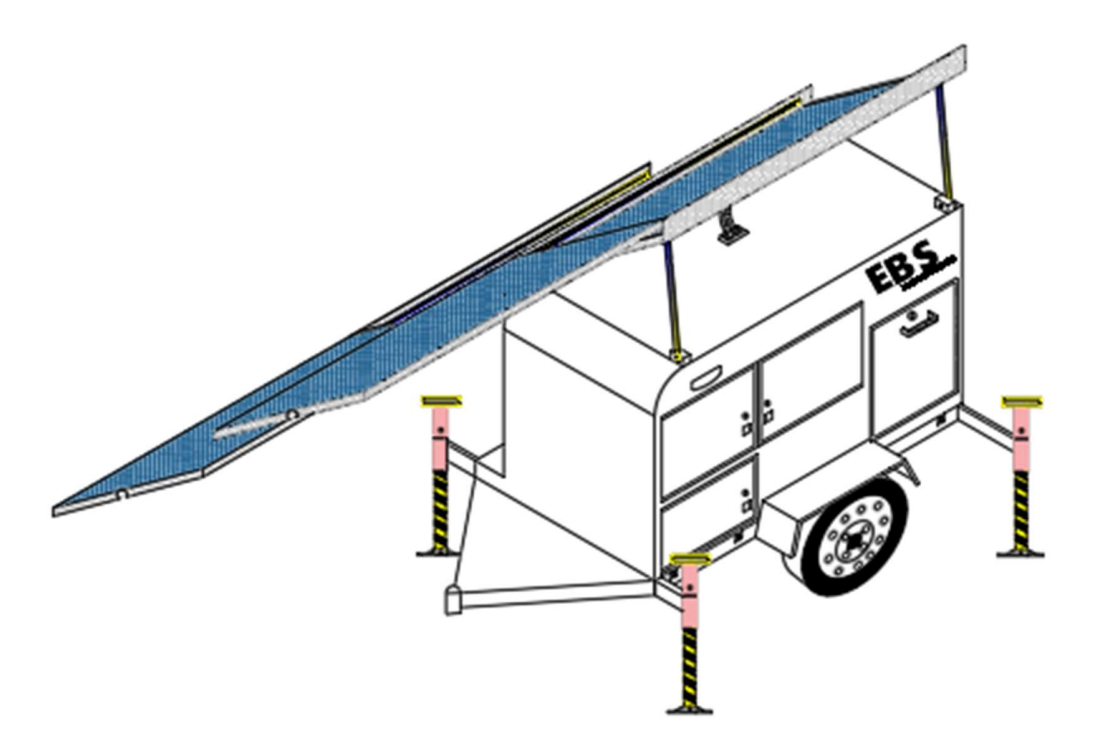

### DETALLES OPERACIONALES

GABINETE GENERAL.

Fig. 32 Gabinete General.

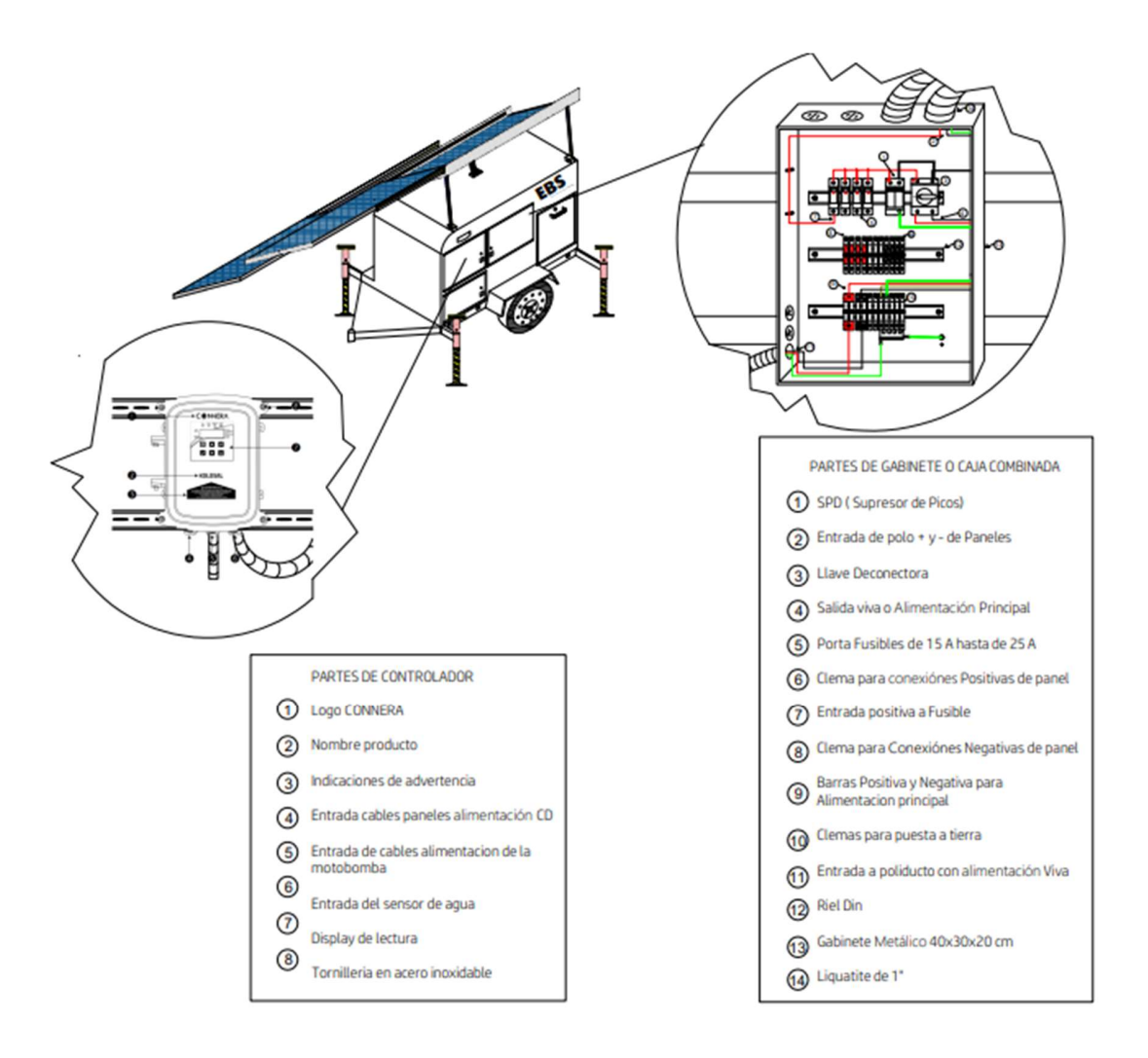

**CONTROLADOR** 

Fig. 33 Control.

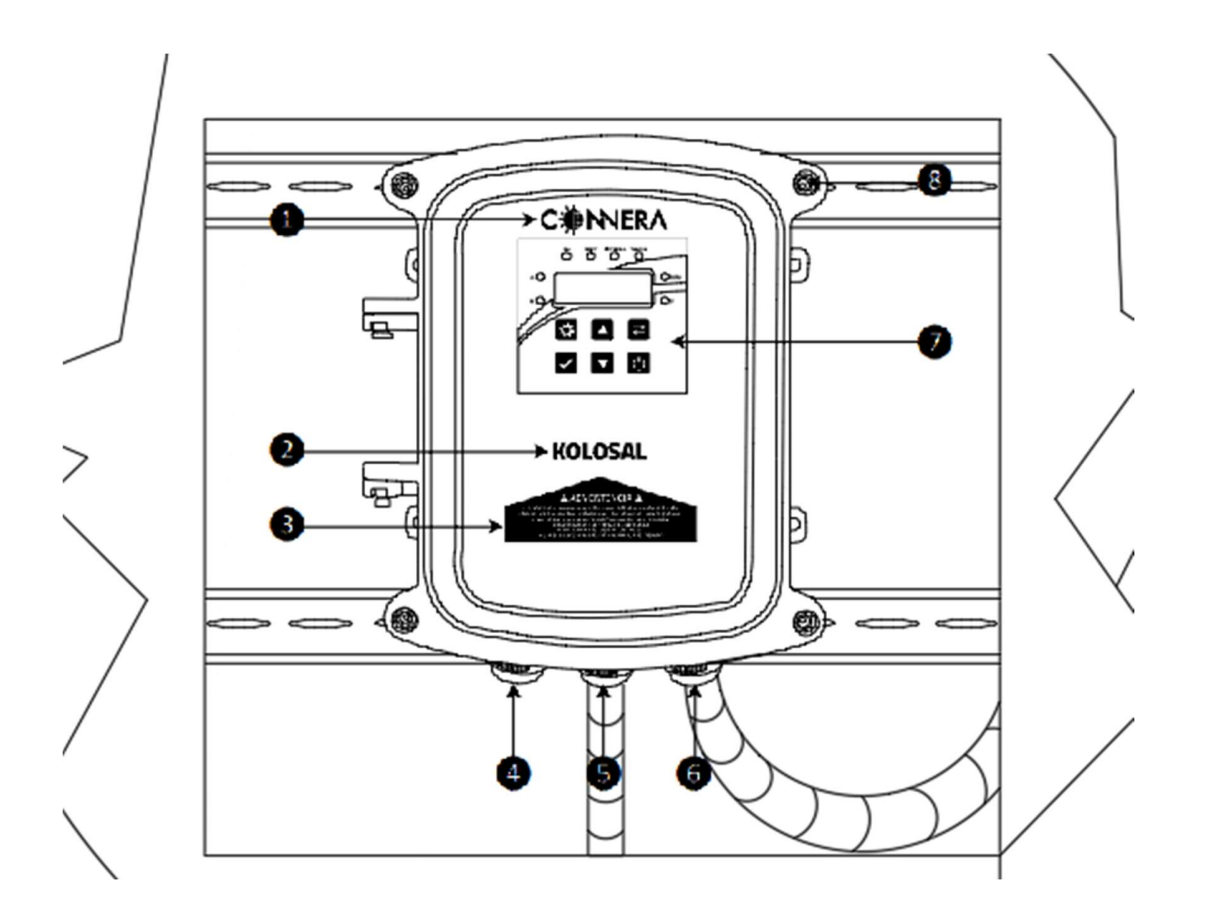

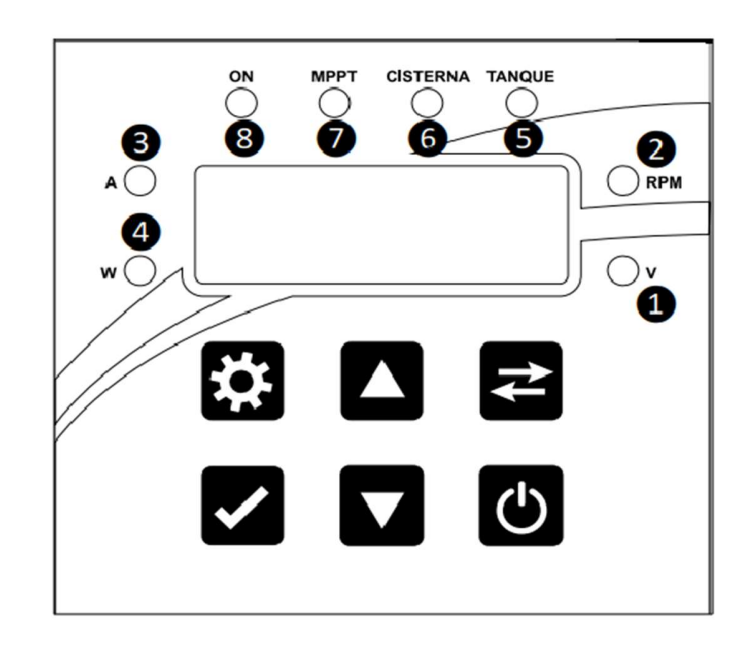

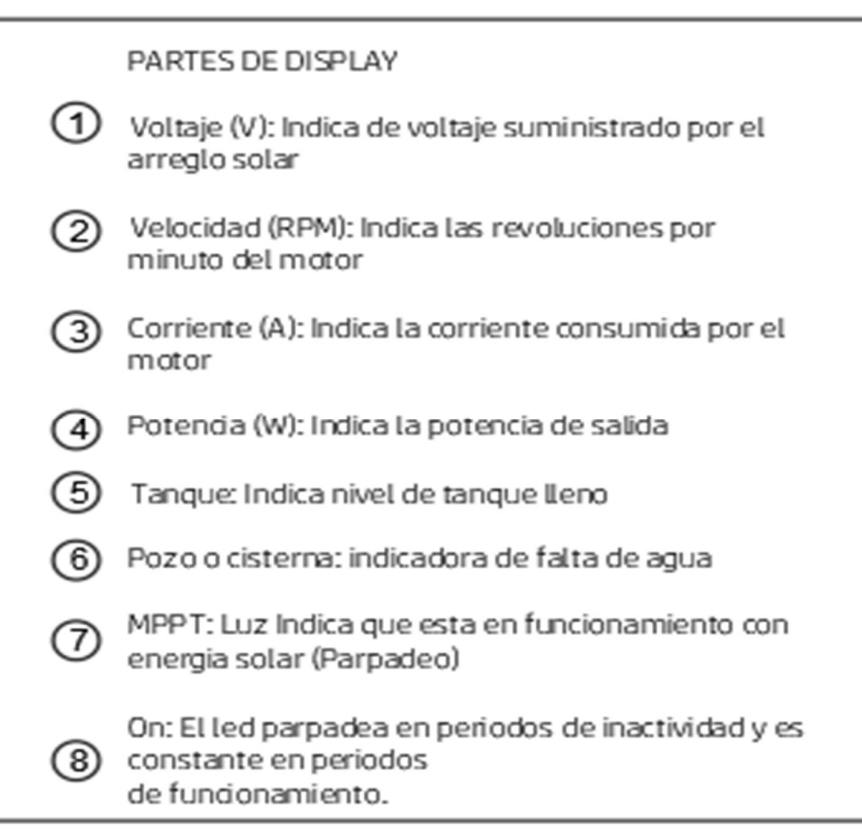

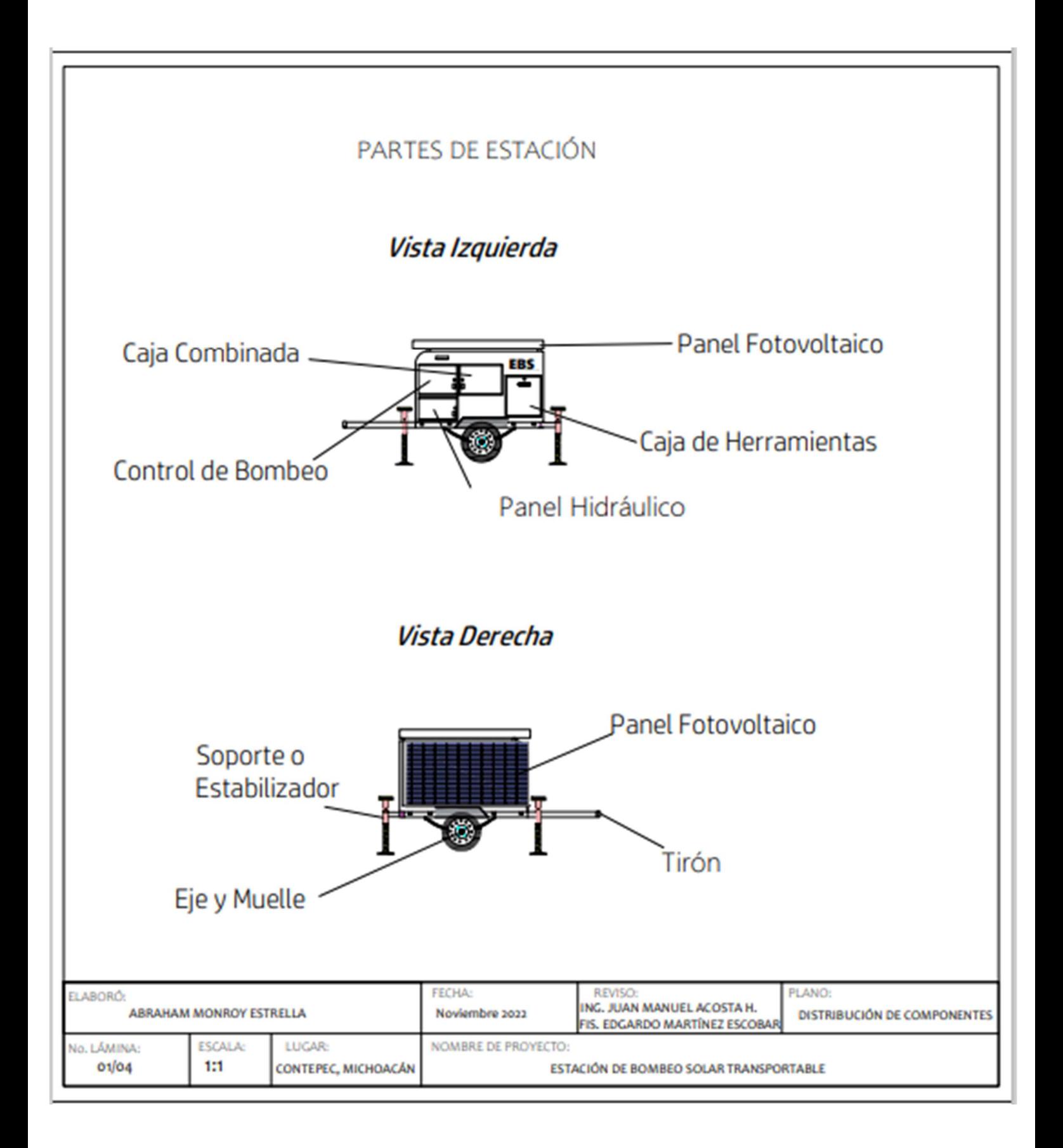

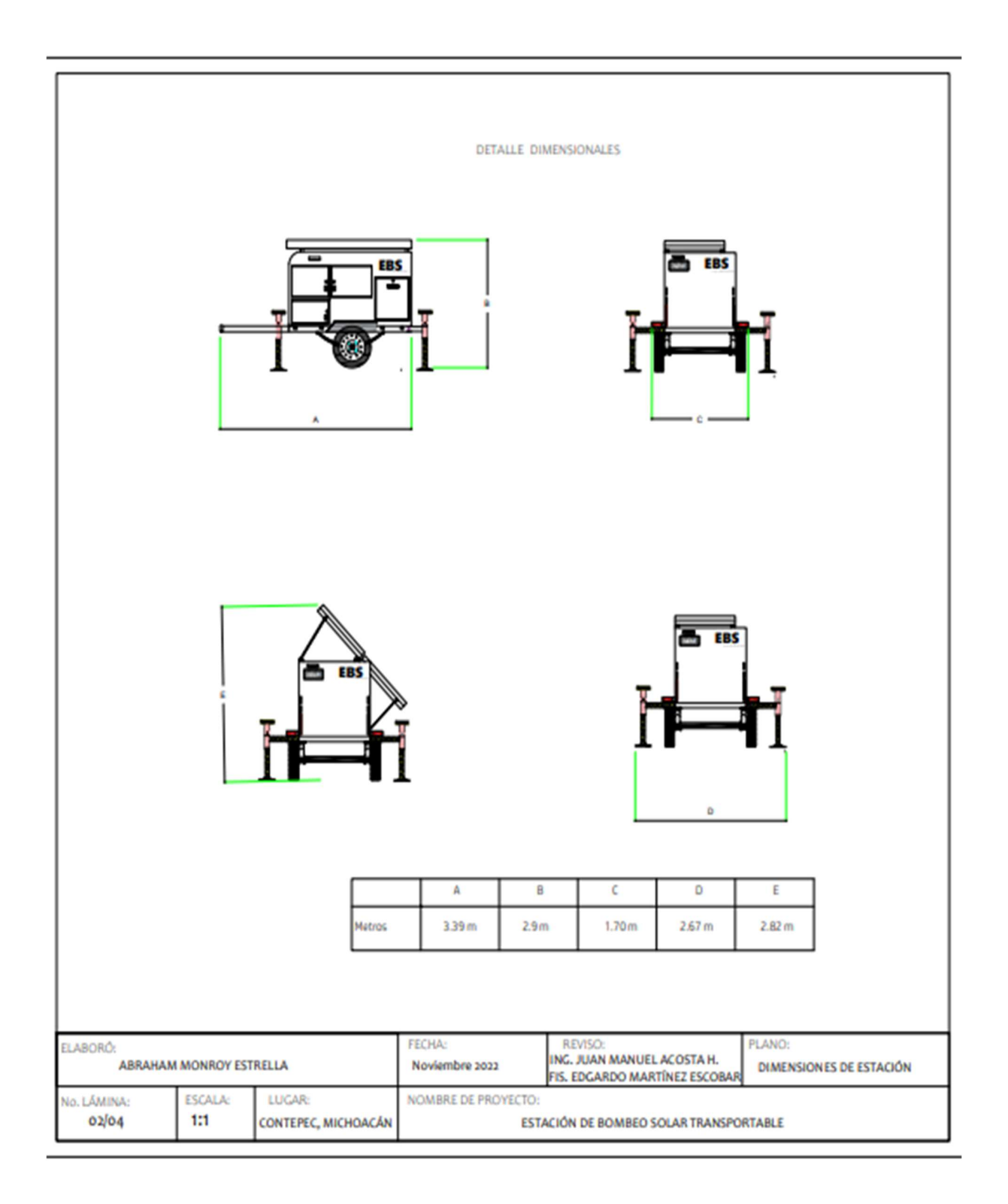

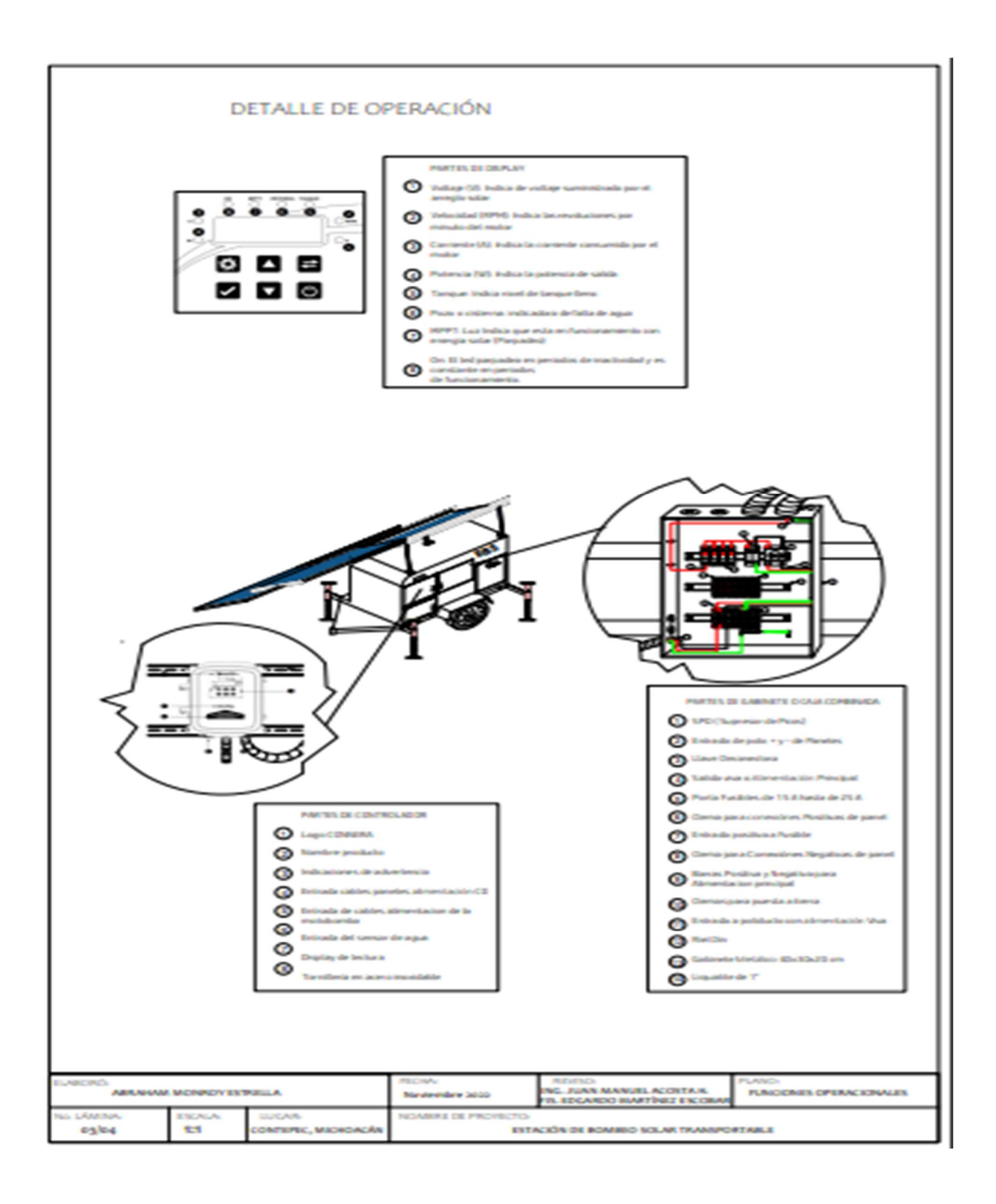

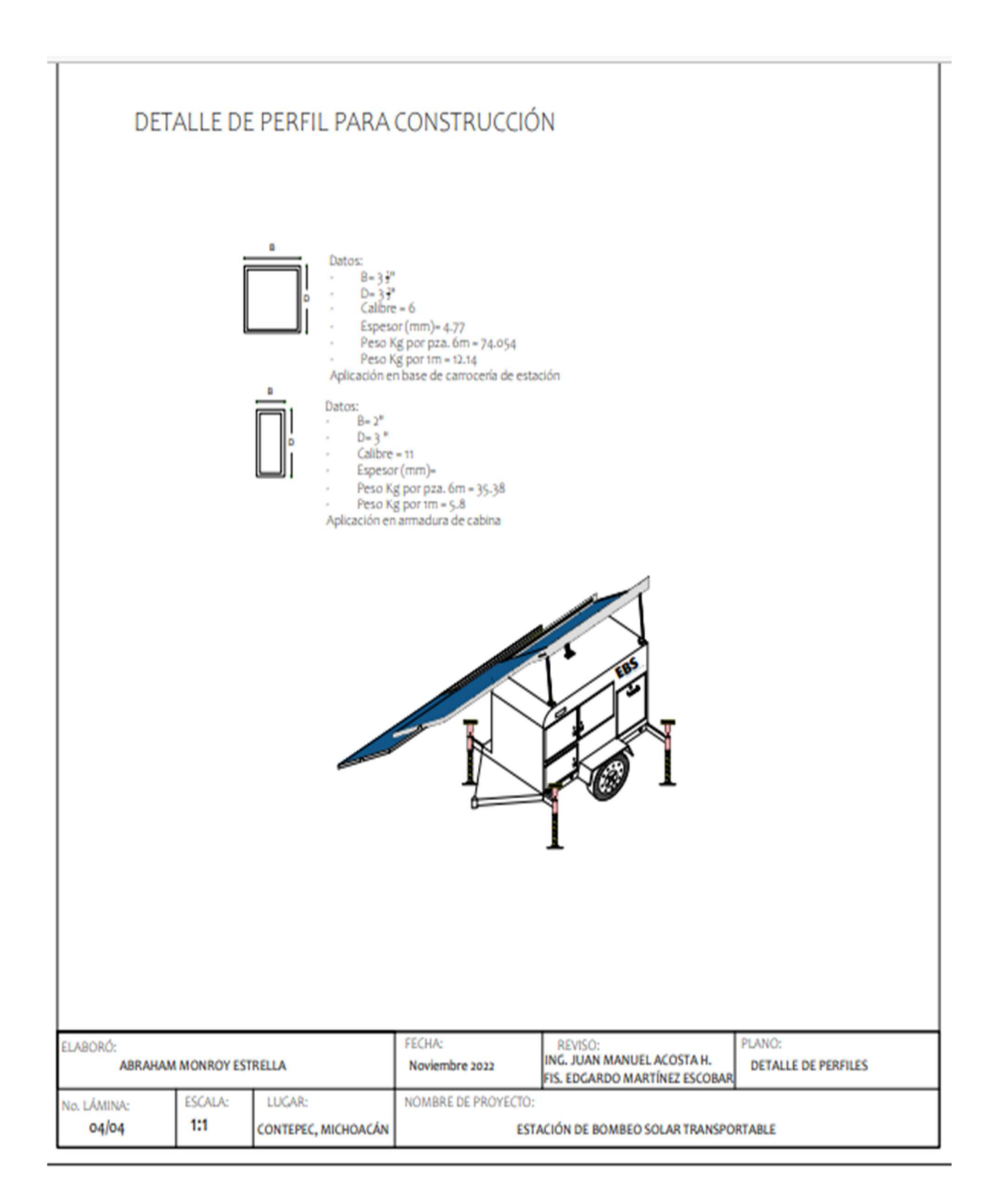

# **CAPÍTULO V** CONCLUSIÓN

### 5.1 Conclusiones de proyecto

Para finalizar se puede decir que el diseño de equipos y la distribución en programas o herramientas que ayudan a poder ver de manera esquemática los elementos que componen un conjunto de equipos es esencial para poder adelantarse a detalles futuros, ya que con ellos se puede planificar la construcción de los sistemas que se quieran, AutoCAD es una herramienta que se debe llevar en la práctica diaria por la serie de funciones que permite esquematizar dimensionamientos, fotovoltaicos y distribuir los elementos de manera precisa, en la búsqueda y el estudio teórico se encuentran grandes variedades en cuanto a dimensiones de los equipos siendo situaciones que dificultaron la selección de equipos necesarios ya que varían respecto a la marca y la potencia o condiciones de funcionamiento, en el diseño se encontró también más software que permiten simular proyectos de ingeniería tales como sketchUP, este programa es otra herramienta muy utilizada ya en el campo de diseño para poder en manera de render ver una foto de acabado real de lo que se quiera construir.

Por otra parte, en los cálculos del dimensionamiento solar para el bombeo de agua es muy extenso y es tardado, la hoja de cálculo realizada en Excel, herramienta, también necesaria en el campo, ayudó a realizar los cálculos más rápido y no solo eso, sino que sirve para poder probar con diferentes variables, posibles soluciones para el arreglo del sistema brindando una amplia vista de las probables soluciones. Es recomendable realizar antes de pasar a la hoja de cálculo, una memoria descriptiva del sistema de ecuaciones que se vaya a utilizar, futuramente esta herramienta ayudaría a aumentar la capacidad de extracción de agua según sea la aplicación o las necesidades requeridas.

Como resultado final del diseño, el plano es la muestra en dimensión de lo que conforma la estación, en la selección del eje hay gran variación entre marcas y tipos de eje, sin embargo cualquier selección funcionaría para su construcción, por la parte del dimensionamiento se pode decir que la extracción de agua calculada y además de que el equipo de bombeo fue el más adecuado por el tamaño de la estación, si puede solventar una producción de agua que va desde los 12000 L hasta los 20,000 L, en condiciones favorables de radiación solar, esto quiere decir que 200 personas se abastecen por día.

### 5.2 Experiencia Profesional Adquirida

En mi estancia durante la empresa ELECTROLEDS, pude desempeñar diversos tipos de actividades que me permitieron en materia práctica desarrollar más habilidades que optimizan la velocidad de trabajo, llevar lo teórico y complementarlo con la práctica es una experiencia que cada día llevo a querer aprender más. Personalmente se aprendió a no tener miedo a la hora de opinar cuando se tienen bases pues las opiniones pueden ser valiosas aportaciones que ayudan a resolver grandes problemas, el trabajo en equipo es el adecuado ya que siempre es multidisciplinario poder conocer cómo trabajan los diferentes oficios que hay en la empresa, la estancia ahí me otorgó gran experiencia laboral en materia administrativa hasta la prestación del servicio como técnico en instalación.

# ANEXOS

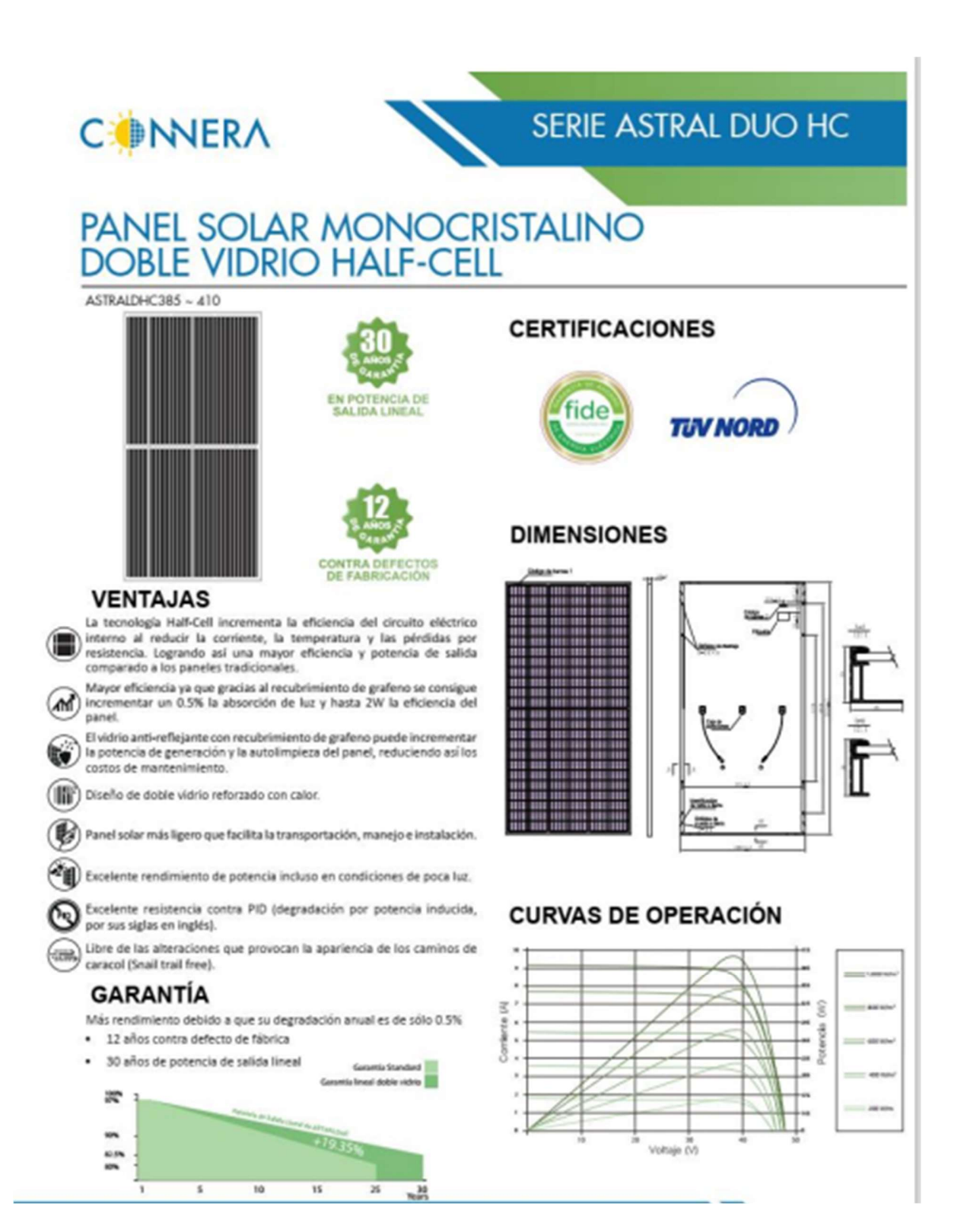

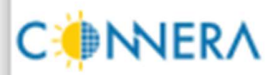

## SERIE ASTRAL DUO HC

### **CARACTERÍSTICAS ELÉCTRICAS STC**

(Standard test conditions)

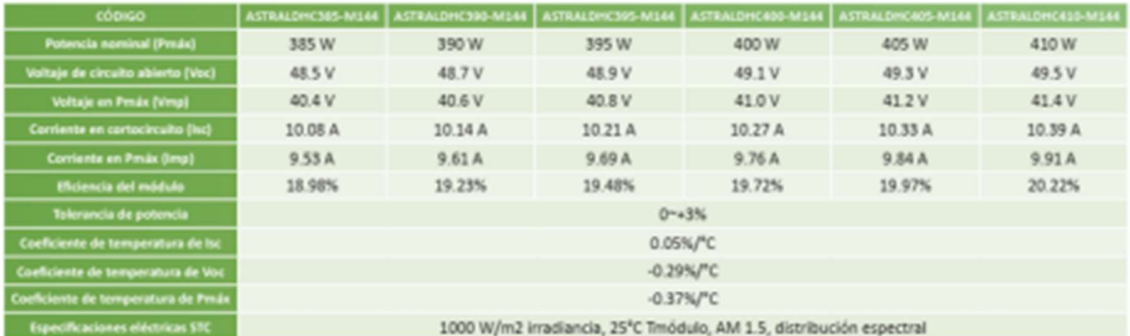

## CARACTERÍSTICAS ELÉCTRICAS NOCT<br>(Nominal operating cell temperature)

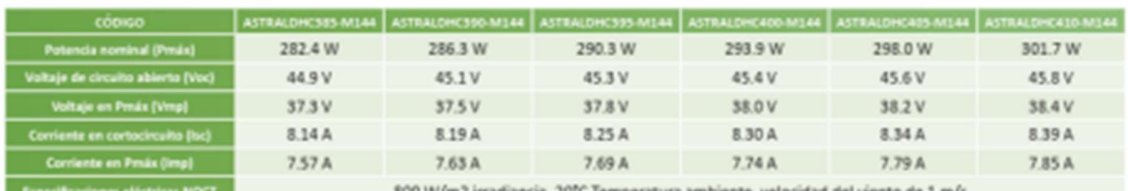

800 W/m2 irradiancia, 20°C Temperatura ambiente, velocidad del viento de 1 r

### **ESPECIFICACIONES MECÁNICAS**

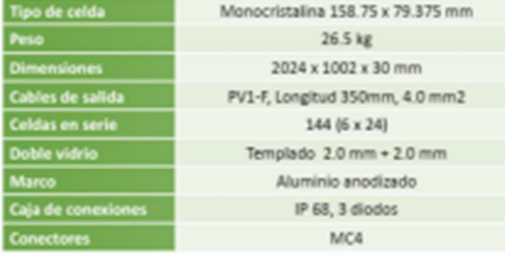

### **CONDICIONES DE OPERACIÓN**

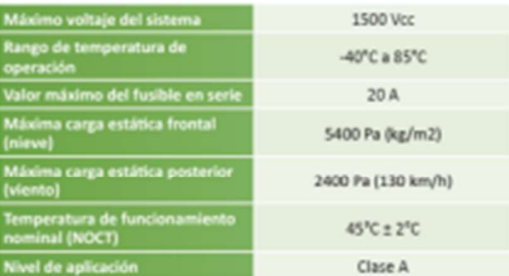

### **EMPAQUE**

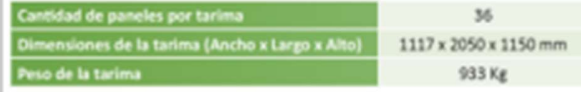

# PANEL SOLAR POLICRISTALINO

#### ASTRALIII270"280

**CONNERA** 

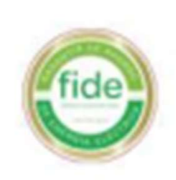

### **CALIDAD CONFIABLE**

- · Tolerancia positiva (0~+5w)
- · Ensamblado con los más estrictos controles de calidad

SERIE ASTRAL III270-280

### **CERTIFICACIONES**

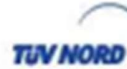

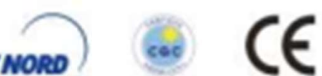

### **DIMENSIONES**

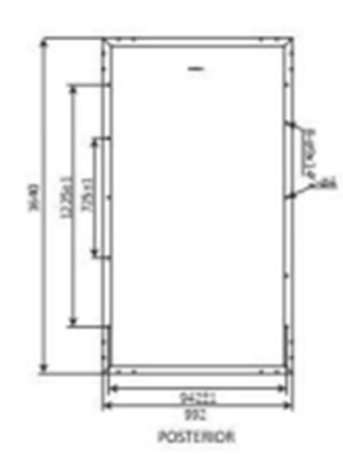

### **CURVAS DE OPERACIÓN**

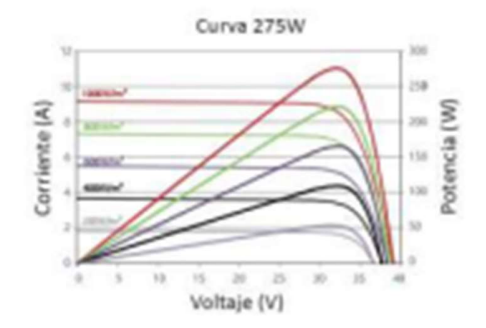

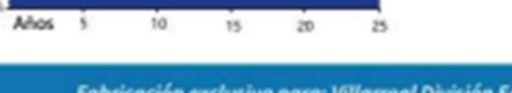

Valor atlasido de la peranzo

Vidrio anti-reflejante que mejora la absorción de la luz y hace más fácil

Excelente rendimiento de potencia incluso en condiciones de poca luz.

Excelente desempeño en las pruebas de corrosión de ambiente salino

Excelente resistencia contra PID (degradación por potencia inducida,

Clasificación de celdas por corriente, esto permite reducir las pérdidas

Celda con capacidad de recolección de corriente más uniforme, con

Libre de las alteraciones que provocan la apariencia de los caminos de

esto se reduce la pérdida interna de corriente.

· 12 años contra defecto de fábrica · 25 años de potencia de salida lineal

> Fabricación exclusiva para: Villarreal División Equipos, S.A. de C.V. www.vde.com.mx

### **VENTAJAS:**

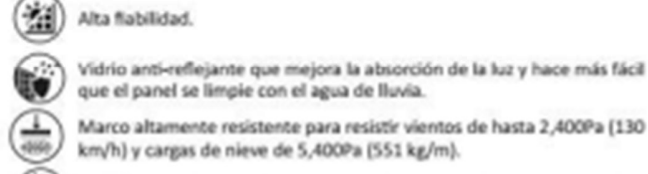

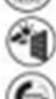

y amoniaco.

hasta en un 2%

por sus siglas en inglés).

caracol (Snail trail free).

**GARANTÍA:** 

100

626

50%

**Add** 

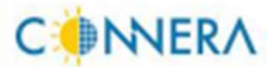

### SERIE ASTRAL III270-280

### **CARACTERÍSTICAS ELÉCTRICAS STC**

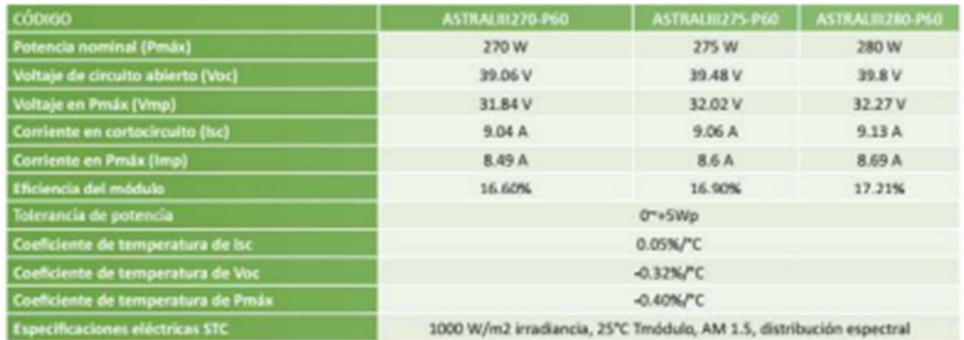

### **CARACTERÍSTICAS ELÉCTRICAS NOCT**

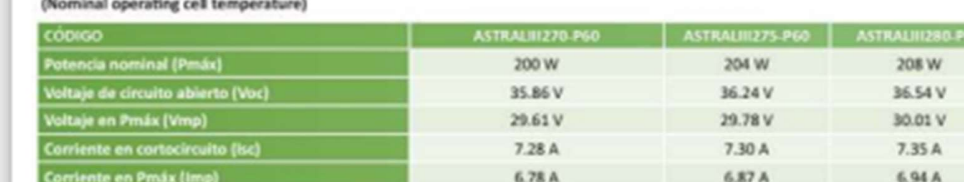

#### 800 W/m2 irradiancia, 20°C Temperatura ambiente, velocidad del viento de 1 m/s

### **ESPECIFICACIONES MECÁNICAS**

Especificaciones eléctricas NOCT

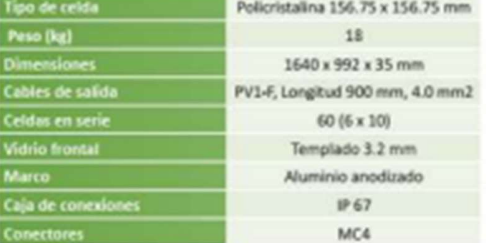

#### **CONDICIONES DE OPERACIÓN**

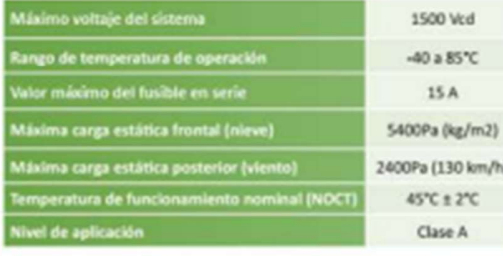

RELACIÓN TEMPERATURA VS ISC, VOC, PMAX

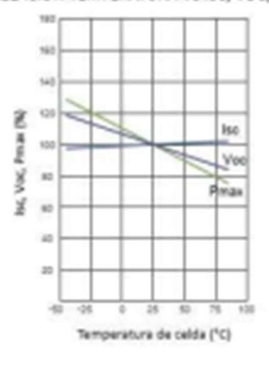

Fabricación exclusiva para: Villarreal División Equipos, S.A. de C.V.<br>WWW.Vde.com.mx

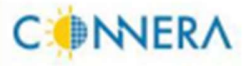

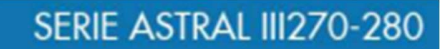

## **CARACTERÍSTICAS ELÉCTRICAS STC**

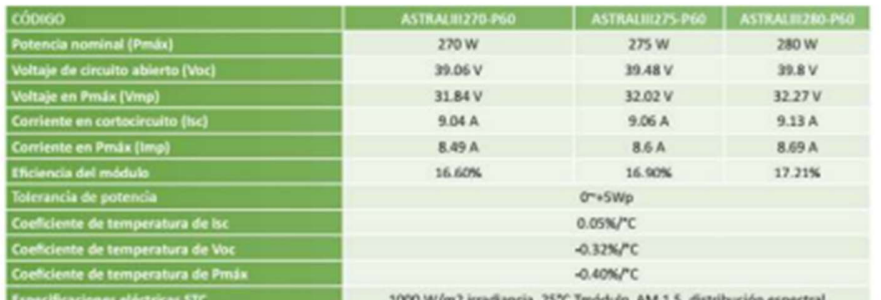

#### **CARACTERÍSTICAS ELÉCTRICAS NOCT** ng cell tempera

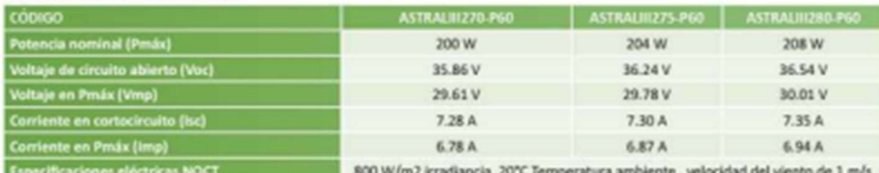

#### **ESPECIFICACIONES MECÁNICAS**

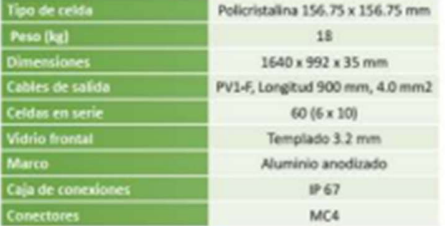

### **CONDICIONES DE OPERACIÓN**

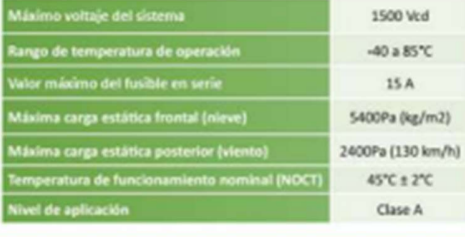

RELACIÓN TEMPERATURA VS ISC, VOC, PMAX

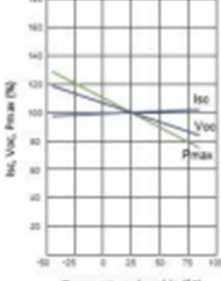

Temperatura de celda (<sup>1</sup>C)

Fabricación exclusiva para: Villarreal División Equipos, S.A. de C.V.<br>WWW.Vde.com.mx

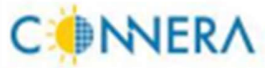

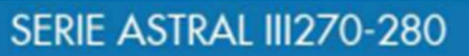

## CARACTERÍSTICAS ELÉCTRICAS STC

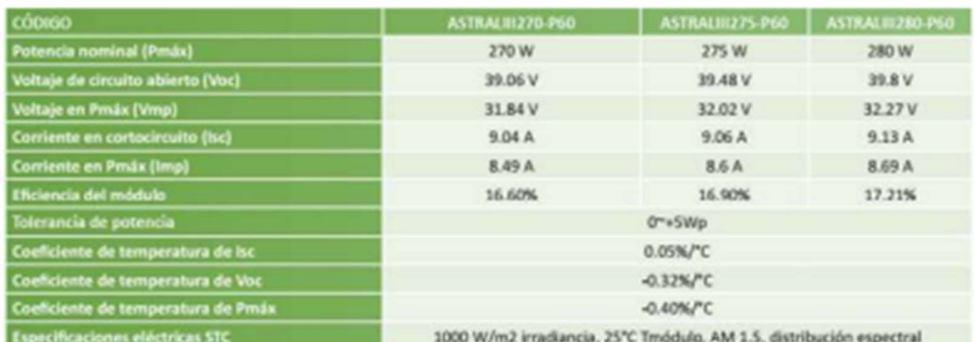

### **CARACTERÍSTICAS ELÉCTRICAS NOCT**

nal operating cell temperature)

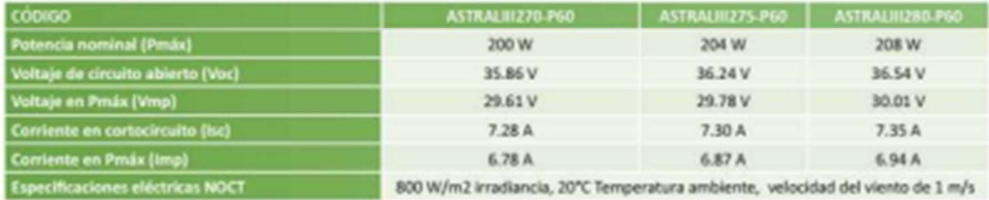

### **ESPECIFICACIONES MECÁNICAS**

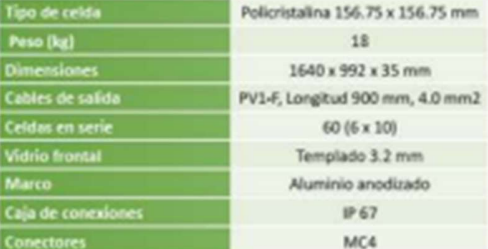

### **CONDICIONES DE OPERACIÓN**

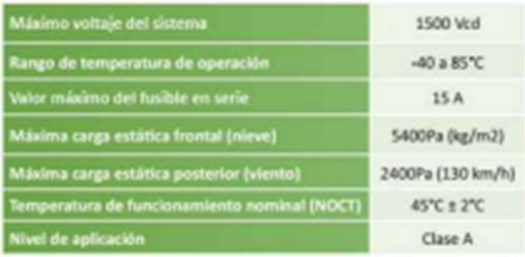

RELACIÓN TEMPERATURA VS ISC, VOC, PMAX

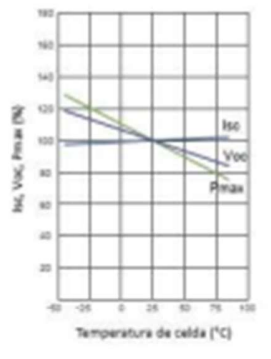

Fabricación exclusiva para: Villarreal División Equipos, S.A. de C.V.<br>WWW.vde.com.mx

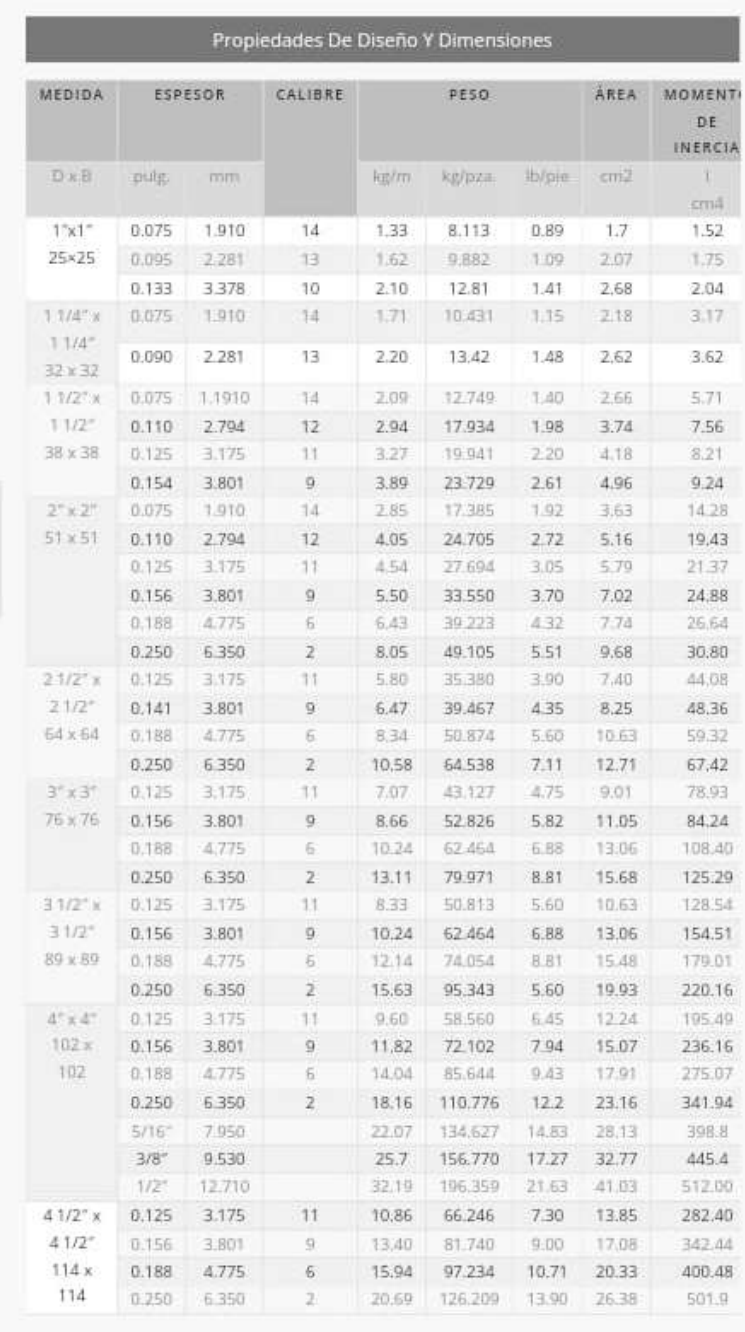

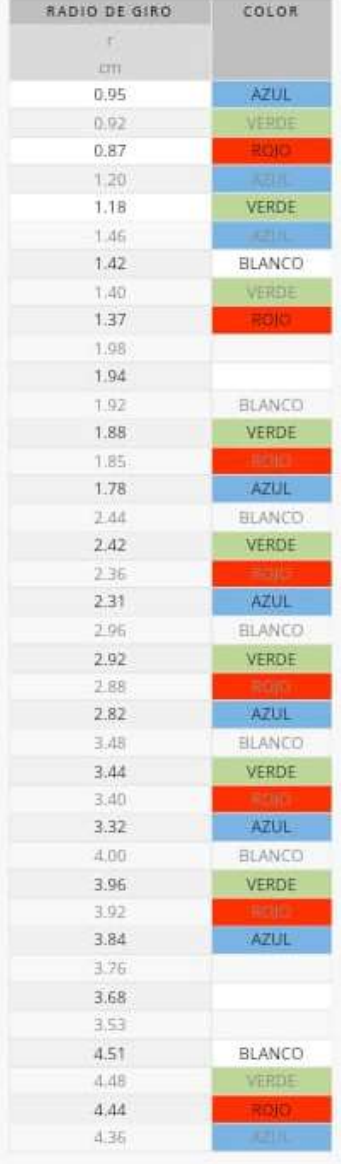

### REFERENCIAS BIBLIOGRÁFICAS

- Camille Evaln, J. L. (2020). BOMBEO SOLAR. Obtenido de pseau.org: https://www.pseau.org/outils/ouvrages/acf\_bombeo\_solar\_pautas\_para\_el diseio\_del\_sistema\_electrico\_en\_la\_instalacion\_de\_bombas\_solares\_guia\_ 2020.pdf
- CONAGUA. (22 de marzo de 2015). Día mundial del agua. Recuperado el 12 de septiembre de 2022, de conagua.gob.mx: HTTPS://WWW.CONAGUA.GOB.MX/CONAGUA07/CONTENIDO/DOCUM ENTOS/CARRERA\_AGUA\_2015.PDF
- Cros, C. V. (2022). Excel 2022 Manual. (ES, Ed.) MÉXICO: ANAYA MULTIMEDIOS. Recuperado el noviembre de 2022
- Cruz, F. M. (2022). AutoCAD 2022 (ES ed.). MÉXICO: ANAYA MULTIMEDIA. Recuperado el septiembre de 2022
- Davila, G. S. (27 de noviembre de 2022). Tipos de Bombas. Obtenido de SCRIB: HTTPS://ES.SCRIBD.COM/DOCUMENT/394040561/GILBERTO-SOTELO-DAVILA-HIDRAULICA-GENERAL-VOL-II
- Game, J. E. (4 de agosto de 2009). Bombas y Motores. Obtenido de espol: HTTP://WWW.DSPACE.ESPOL.EDU.EC/HANDLE/123456789/6349
- Jiménez, F. C. (5 de enero de 2017). Regimen de los Fluidos. Obtenido de RepositorioTEC, Tecnológico de Costa Rica: HTTPS://REPOSITORIOTEC.TEC.AC.CR/BITSTREAM/HANDLE/2238/101 94/DIN%C3%A1MICA%20DE%20FLUIDOS%20VISCOSOS.PDF?SEQUE NCE=1&ISALLOWED=Y#:~:TEXT=EL%20N%C3%BAMERO%20DE%20R EYNOLDS%20NR,ES%20LA%20LAMINAR%20O%20TURBULENTO.
- México, I. d. (3 de febrero de 2012). NOM-001-SEDE-2005. Recuperado el 25 de noviembre de 2022, de isademexico:

HTTP://WWW.ISADEMEXICO.COM/FILESDOWNLOAD/SENER/NOMS/N OM-001-SEDE-2005/NOM-001-SEDE-2005.PDF

- Mott, R. L. (2008). Mecanica de Fluidos. Recuperado el 10 de noviembre de 2022, de wordpress: HTTPS://AVDIAZ.FILES.WORDPRESS.COM/2008/10/FLUIDOS-MOTT-6ED.PDF
- UNAM. (2023). Celdas Fotovoltaicas. Obtenido de Universidad Nacional Autónoma de México, Facultad de Ingeniería Eléctrica: HTTP://WWW.PTOLOMEO.UNAM.MX:8080/JSPUI/BITSTREAM/132.248.5 2.100/624/4/A-4.PDF
- Robert L. Mott, J. A. (2015). Mecanica de Fluidos (Séptima edicíon ed.). (S. Fonseca, Ed., & j. E. Murrrieta, Trad.) México: PEARSON.